Część 1

PODRĘCZNIK dla szkół ponadgimnazjalnych

# Informatyka Europejczyka

Zakres rozszerzony

DO ROOM NOON

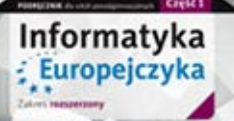

**Zawiera CD** 

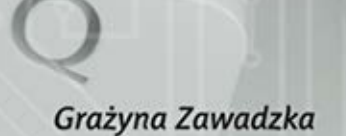

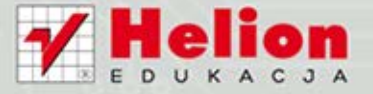

Podręcznik dopuszczony do użytku szkolnego przez ministra właściwego do spraw oświaty i wychowania i wpisany do wykazu podręczników przeznaczonych do kształcenia ogólnego do nauczania informatyki, na podstawie opinii rzeczoznawców: mgr. inż. Włodzimierza Kruszwickiego, dr. Leszka Rudaka, dr Iwony Wandy Grygiel.

Zakres kształcenia: rozszerzony. Etap edukacyjny: IV. Typ szkoły: szkoły ponadgimnazjalne. Rok dopuszczenia 2012.

#### **Numer ewidencyjny w wykazie: 410/1/2012**

Wszelkie prawa zastrzeżone. Nieautoryzowane rozpowszechnianie całości lub fragmentu niniejszej publikacji w jakiejkolwiek postaci jest zabronione. Wykonywanie kopii metodą kserograficzną, fotograficzną, a także kopiowanie książki na nośniku filmowym, magnetycznym lub innym powoduje naruszenie praw autorskich niniejszej publikacji.

Wszystkie znaki występujące w tekście są zastrzeżonymi znakami firmowymi bądź towarowymi ich właścicieli.

Autor oraz Wydawnictwo HELION dołożyli wszelkich starań, by zawarte w tej książce informacje były kompletne i rzetelne. Nie biorą jednak żadnej odpowiedzialności ani za ich wykorzystanie, ani za związane z tym ewentualne naruszenie praw patentowych lub autorskich. Autor oraz Wydawnictwo HELION nie ponoszą również żadnej odpowiedzialności za ewentualne szkody wynikłe z wykorzystania informacji zawartych w książce.

Redaktor prowadzący: Joanna Zaręba Projekt okładki: ULABUKA Skład: Ewa Galczak

Ilustracja na okładce została wykorzystana za zgodą Shutterstock.

Wydawnictwo HELION ul. Kościuszki 1c, 44-100 GLIWICE tel. 32 231 22 19, 32 230 98 63 e-mail: *helion@helion.pl*  WWW: *http://helion.pl* (księgarnia internetowa, katalog książek)

Drogi Czytelniku! Jeżeli chcesz ocenić tę książkę, zajrzyj pod adres *http://helion.pl/user/opinie?iepp12* Możesz tam wpisać swoje uwagi, spostrzeżenia, recenzję.

ISBN: 978-83-246-2823-0

Copyright © Helion 2013 Wydanie II

Printed in Poland.<br>[• Kup książkę](http://helion.pl/page54976~rt/iepp12)

- 
- [Poleć książkę](http://helion.pl/page54976~rf/iepp12)
- [Oceń książkę](http://helion.pl/page54976~ro/iepp12)
- [Księgarnia internetowa](http://helion.pl/page54976~/)
- [Lubię to! » Nasza społeczność](http://ebookpoint.pl/r/4CAKF)

### Spis treści

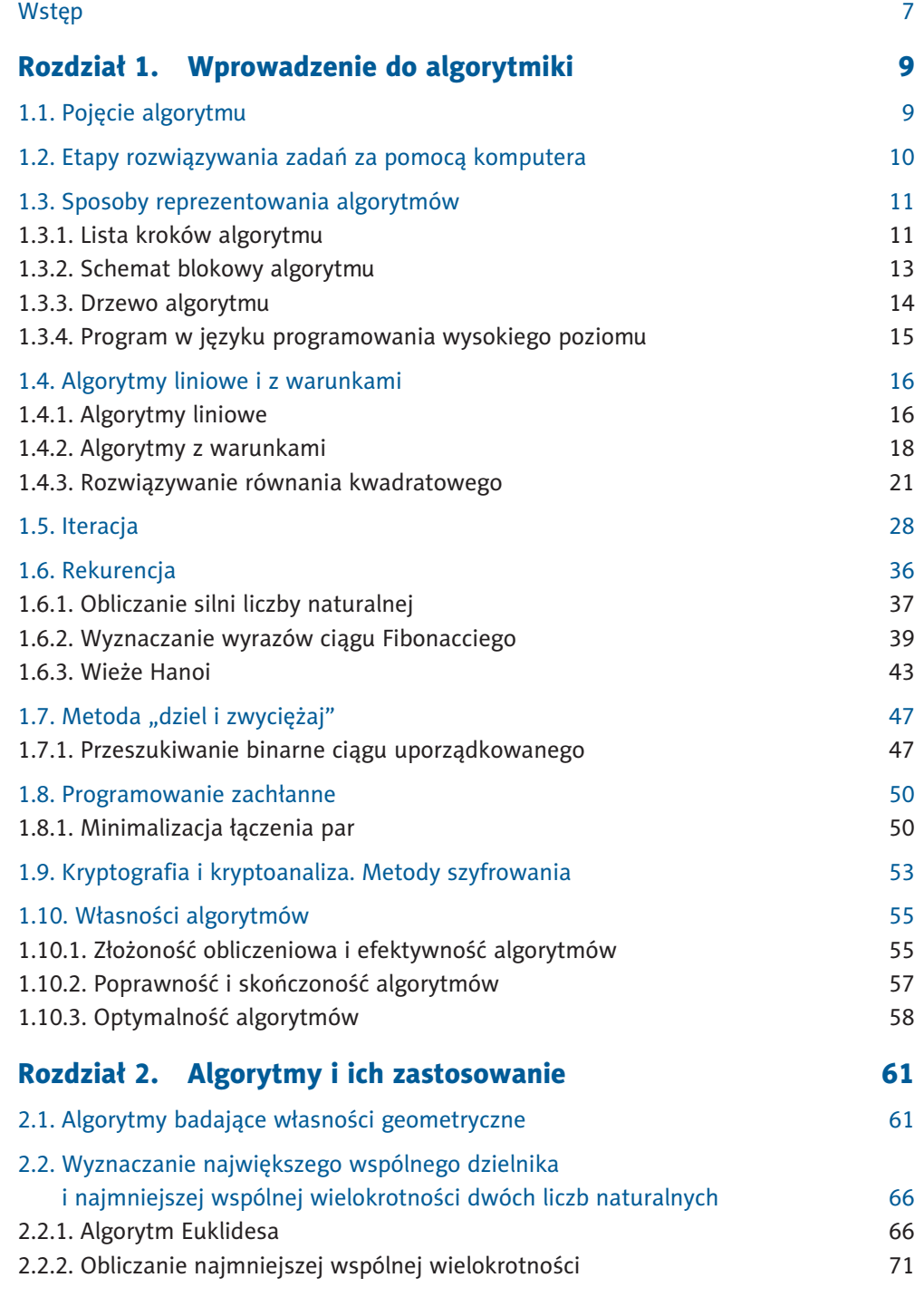

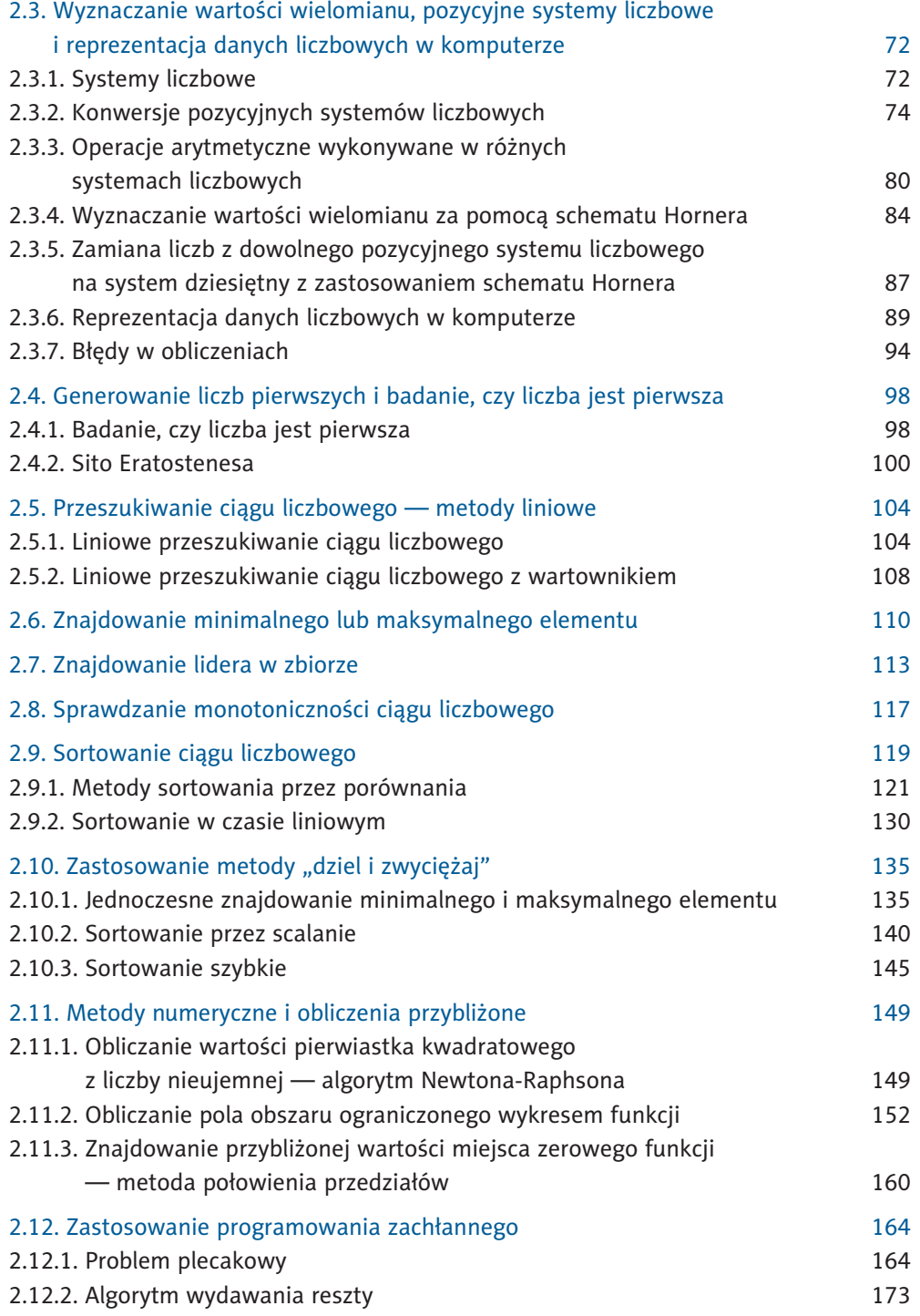

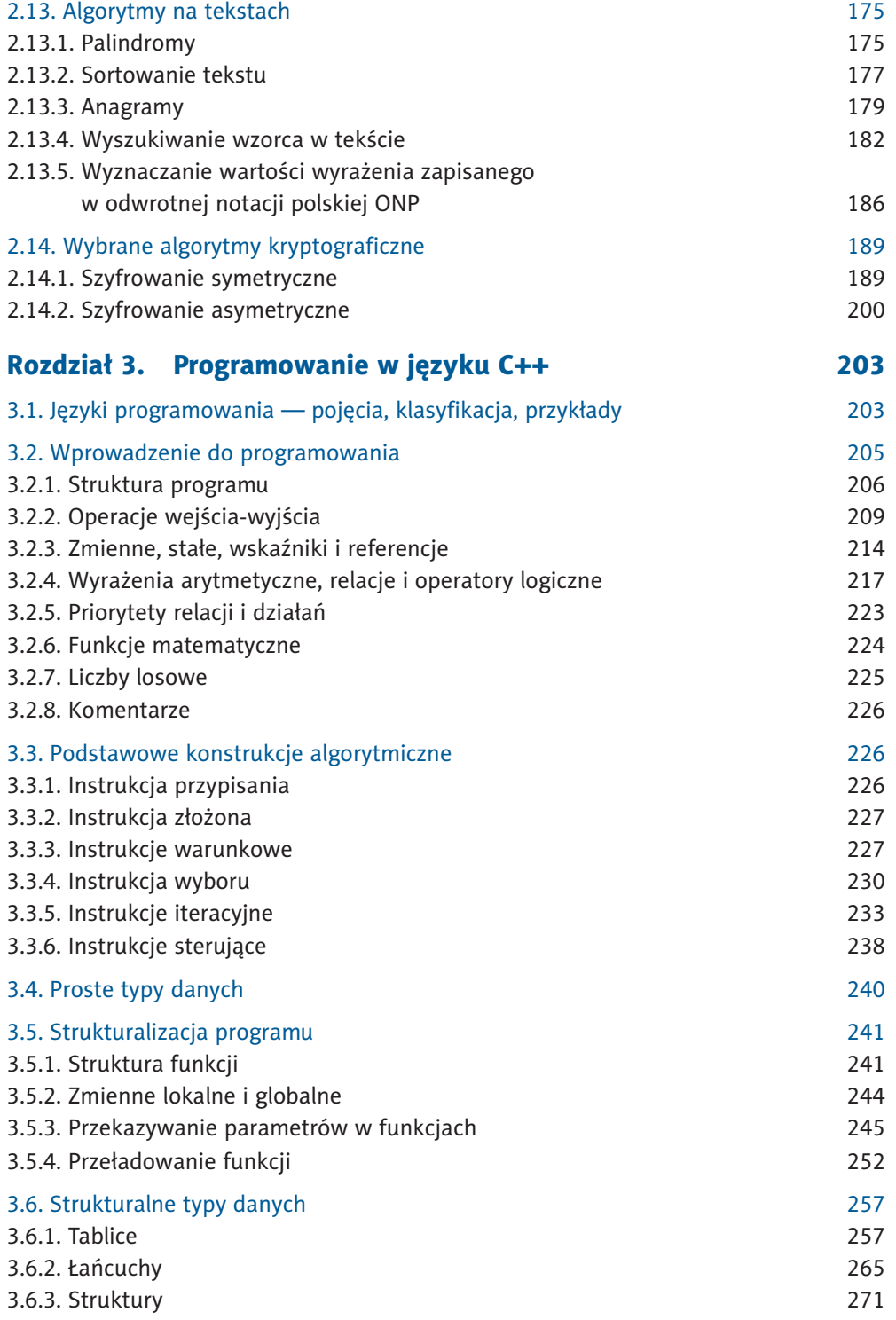

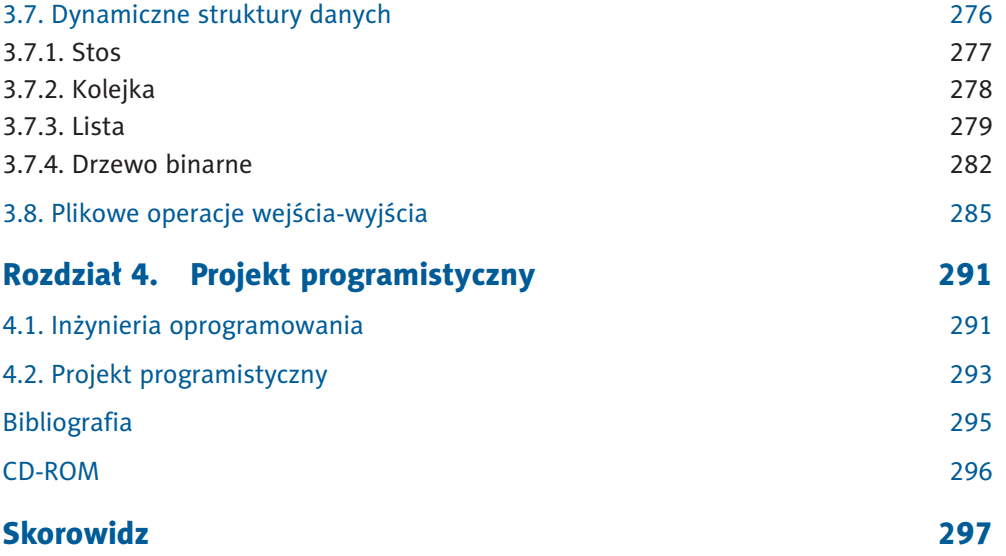

#### 2.3. Wyznaczanie wartości wielomianu, pozycyjne systemy liczbowe i reprezentacja danych liczbowych w komputerze

#### 2.3.1. Systemy liczbowe

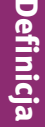

**Systemem liczbowym** nazywamy zbiór zasad określających sposób zapisywania i nazywania liczb.

Definicja

**Pozycyjny system liczbowy** to system, w którym wartość cyfry zależy od miejsca, w jakim znajduje się ona w danej liczbie. Miejsce to nazywamy pozycją.

Do najważniejszych pozycyjnych systemów liczbowych wykorzystywanych w informatyce należą:

- system dwójkowy, czyli binarny;
- system ósemkowy, czyli oktalny;
- • system szesnastkowy, czyli heksadecymalny.

Podstawą **systemu binarnego**, określającą liczbę cyfr, jest dwa. System ten korzysta więc z dwóch cyfr, którymi są 0 i 1.

**System oktalny** ma podstawę osiem, stąd cyframi są tutaj 0, 1, 2, 3, 4, 5, 6, 7.

Podstawą **systemu heksadecymalnego** jest szesnaście, a więc w systemie tym korzystamy z szesnastu cyfr. Cyframi tego systemu są: 0, 1, 2, 3, 4, 5, 6, 7, 8, 9, *A*, *B*, *C*, *D*, *E*, *F*. Wykorzystanie liter w zapisie cyfr podyktowane jest koniecznością jednoznacznej notacji liczby w tym systemie. Litery odpowiadają cyfrom, których wartości zapisane w układzie dziesiętnym są liczbami dwucyfrowymi:

$$
A_{16} = 10_{10},
$$
  
\n
$$
B_{16} = 11_{10},
$$
  
\n
$$
C_{16} = 12_{10},
$$
  
\n
$$
D_{16} = 13_{10},
$$
  
\n
$$
E_{16} = 14_{10},
$$
  
\n
$$
F_{16} = 15_{10}.
$$

Gdybyśmy nie korzystali z liter, zapis liczby 112<sub>16</sub> mógłby oznaczać 112<sub>16</sub> lub *B*2<sub>16</sub> lub 1C<sub>16</sub>.

**Wskazówka** Wskazówka

Przy realizacji konwersji i działań arytmetycznych w różnych systemach liczbowych można zastosować udostępnioną w systemie Windows aplikację **Kalkulator**. Program ten umożliwia realizację obliczeń w następujących systemach: decymalnym (czyli dziesiętnym), binarnym, oktalnym i heksadecymalnym. Wykonywać można zarówno konwersję pomiędzy wymienionymi systemami, jak i operacje arytmetyczne. Aby uzyskać dostęp do tych systemów, należy po uruchomieniu aplikacji Kalkulator wybrać w menu polecenie *Widok/Programisty* (we wcześniejszych wersjach systemu Windows — *Widok/Naukowy*).

Najbardziej znanym systemem liczbowym, który nie jest pozycyjny, jest **system rzymski**. Zaliczany jest on do systemów zwanych **addytywnymi**. Charakteryzują się one tym, że bazują na symbolach dla kilku małych liczb oraz ich wielokrotności. W przypadku systemu rzymskiego dotyczy to wielokrotności liczb 5 i 10. Dostępnych jest razem siedem znaków:

> $I = 1$ ,  $V = 5$ ,  $X = 10$ ,  $L = 50$ ,  $C = 100$ ,  $D = 500$ ,  $M = 1000$ .

Zapisywanie liczby w tym systemie polega na składaniu jej przez dodawanie lub odejmowanie kolejnych symboli o określonej wartości. Liczba reprezentująca dany symbol odejmowana jest wówczas, gdy następny symbol ma większą od niej wartość. W przeciwnym wypadku wykonywane jest dodawanie.

Na przykład wartość liczby *MCCXCIX* wyznacza się następująco:

 $MCCXCIX = 1000_{10} + 100_{10} + 100_{10} - 10_{10} + 100_{10} - 1_{10} + 10_{10} = 1299_{10}$ 

**Zadanie 2.9.** Zamień liczby podane w systemie rzymskim na system dziesiętny:

- a) *MXLVIII*,
- b) *MCMLXXXIV*,
- c) *CMXLVII*,
- d) *DXLIX*,
- e) *MMMCDI*.

**Zadanie 2.10.** Zamień liczby podane w systemie dziesiętnym na system rzymski:

- a)  $1999_{10}$ ,
- b)  $184_{10}$ ,
- c)  $2876_{10}$ ,
- d)  $3012_{10}$ ,
- e)  $488_{10}$ .

Zadanie 2.11. Podaj specyfikację zadania i skonstruuj algorytm w postaci schematu blokowego i programu realizujący konwersję liczb z systemu rzymskiego na dziesiętny.

Zadanie 2.12. Podaj specyfikację zadania i skonstruuj algorytm w postaci programu realizujący konwersję liczb z systemu dziesiętnego na rzymski.

#### 2.3.2. Konwersje pozycyjnych systemów liczbowych

Konwersja systemu dziesiętnego na inny pozycyjny system liczbowy

Wskazówka Wskazówka

Aby **zamienić liczbę nieujemną zapisaną w systemie decymalnym na wartość w systemie binarnym**, należy powtarzać dzielenie z resztą tej liczby przez podstawę systemu dwójkowego, dopóki w wyniku takiego dzielenia nie uzyskamy 0. Wówczas otrzymane reszty z dzielenia, w kolejności od ostatniej obliczonej reszty do pierwszej, stanowią rozwiązanie.

#### Przykład 2.5.

Przeanalizujmy konwersję systemu dziesiętnego na dwójkowy na przykładzie liczbowym. Zapiszmy liczbę 125<sub>10</sub> w systemie binarnym:

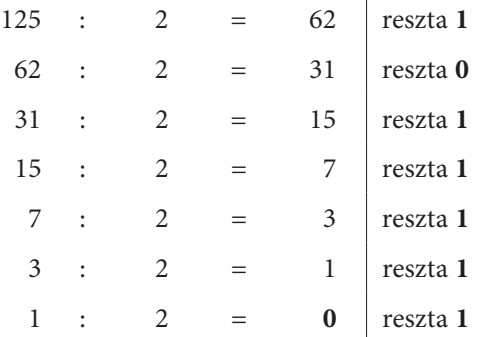

W wyniku dzielenia uzyskaliśmy zero, więc obliczenia zostały zakończone. Rozwiązanie odczytujemy, rozpoczynając od reszty uzyskanej na końcu, stąd  $125_{10} = 1111101$ .

 $\bullet$ 

Wygodniejszy jest następujący zapis konwersji tych liczb:

Opracujmy **algorytm wykonujący zamianę liczb zapisanych w systemie decymalnym na liczby binarne** w postaci schematu blokowego (patrz rysunek 2.5) oraz programów w językach C++ (patrz punkt 3.6.1, "Tablice") i Pascal. Dodatkowo na płycie CD znajduje się realizacja tego algorytmu wykonana za pomocą arkusza kalkulacyjnego (*arkusz2\_4.xls*, *arkusz2\_4.ods*).

#### *Specyfi kacja:*

**Dane:** Liczba całkowita: *liczba* ≥ 0 (liczba w systemie dziesiętnym).

**Wynik:** Liczba całkowita: *i* > 0 (liczba cyfr wartości otrzymanej po zamianie z systemu dziesiętnego na dwójkowy).

> *i*-elementowa tablica jednowymiarowa zawierająca liczby całkowite: *W*[0...*i*–1] (liczba zapisana w systemie dwójkowym uzyskana po zamianie z systemu dziesiętnego, której cyfry należy odczytać w kolejności *W*[i–1], *W*[i–2], …, *W*[0]).

#### *Funkcja w języku C++ (prog2\_8.cpp):*

```
void oblicz (long liczba, int &i, int W[])
{
  i=0;
 do
  {
   W[i]=liczba%2;
   liczba=liczba/2;
   i++;
  } 
while (liczba!=0);
}
```
#### *Procedura w języku Pascal (prog2\_8.pas):*

```
procedure oblicz (liczba: longint; var i: integer; var W:tablica);
begin
 i:=0;
repeat
  W[i]:=liczba mod 2;
  liczba:=liczba div 2;
 i := i + 1until liczba=0
end;
```
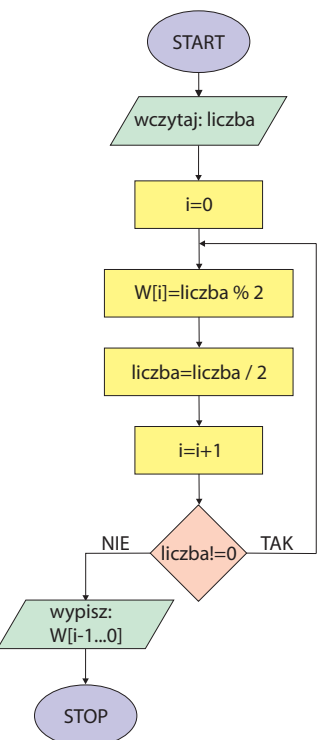

**Rysunek 2.5.** Schemat blokowy algorytmu realizującego konwersję liczb z systemu dziesiętnego na dwójkowy

Omówioną metodę konwersji liczb z systemu decymalnego na binarny można zastosować również przy **zamianie systemu dziesiętnego na inne systemy liczbowe**. Należy jednak pamiętać, że każdy z tych systemów ma inną podstawę. Na przykład zamieniając liczby systemu decymalnego na system oktalny, będziemy dzielić przez osiem, na system szesnastkowy — przez szesnaście itd.

#### Przykład 2.6.

Zapiszmy liczbę 459<sub>10</sub> w systemie szesnastkowym. Zwróć uwagę na cyfry, których wartość jest większa niż 9.

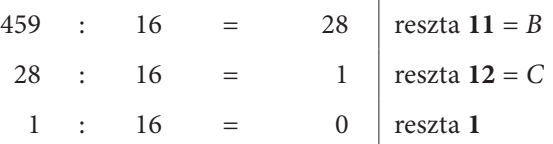

Poniżej przedstawiono skrócony zapis konwersji tych liczb:

 $459$  | 11 = *B*  $28 | 12 = C$  $1 \mid 1$ 0

Uzyskaliśmy następujący wynik:  $459_{10} = 1CB_{16}$ .

 Zadanie 2.13. Przekonwertuj podane liczby całkowite z systemu dziesiętnego na systemy o podstawach 2, 4, 8, 9, 16:

> a)  $1234_{10}$ b)  $999_{10}$ c)  $1380_{10}$ d)  $49_{10}$ e)  $2135_{\ldots}$

Zadanie 2.14. Podaj specyfikację zadania i skonstruuj algorytm w postaci listy kroków realizujący konwersję liczb zapisanych w systemie dziesiętnym na liczby w systemie o podstawie z przedziału [2, 9].

**Zadanie 2.15.** Podaj specyfikację zadania i skonstruuj algorytm w postaci programu realizujący konwersję liczb zapisanych w systemie dziesiętnym na system szesnastkowy.

Konwersja innych pozycyjnych systemów liczbowych na system dziesiętny

Wskazówka

Aby **zamienić liczbę zapisaną w systemie binarnym na decymalny**, należy wyznaczyć wartość sumy cyfr tej liczby pomnożonych przez kolejne potęgi podstawy systemu, czyli 2.

#### Przykład 2.7.

Przeanalizujmy przebieg działania tej metody na przykładzie liczbowym. Wykonajmy konwersję z systemu binarnego na decymalny liczby 1011011 $_{\textrm{\tiny{2}}}$ . Najpierw należy do każdej cyfry tej liczby dopasować odpowiednie potęgi liczby 2. Wartość mnożnika będącego potęgą liczby 2 zależy tutaj od pozycji cyfry w danej liczbie.

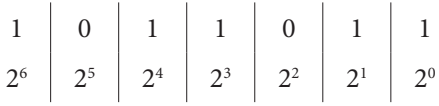

Następnie wyznaczamy wartość sumy iloczynów:

 $1 \cdot 2^6 + 0 \cdot 2^5 + 1 \cdot 2^4 + 1 \cdot 2^3 + 0 \cdot 2^2 + 1 \cdot 2^1 + 1 \cdot 2^0 = 91_{10}$ .

Uzyskana wartość 91<sub>10</sub> to liczba dziesiętna będąca wynikiem konwersji. Mamy więc  $1011011_2 = 91_{10}$ 

W przypadku gdy chcemy **zamieniać liczby z innych systemów pozycyjnych na decymalny**, postępujemy podobnie. Musimy jednak pamiętać o tym, by kolejne cyfry konwertowanej liczby mnożyć przez potęgi podstawy systemu, w którym jest zapisana.

Przykład 2.8.

Zapiszmy liczbę 1A0B<sub>12</sub> w systemie decymalnym:

$$
\begin{array}{c|c|c}\n1 & A & 0 & B \\
12^3 & 12^2 & 12^1 & 12^0\n\end{array}
$$

 $1.12^{3} + 10.12^{2} + 0.12^{1} + 11.12^{0} = 3179_{10}$ 

Otrzymaliśmy wynik:  $1A0B_{12} = 3179_{10}$ .

Zadanie 2.16. Zapisz podane liczby całkowite w systemie dziesiętnym:

- a)  $1011101_2$
- b)  $10011111_2$
- c)  $1000001_{2}$
- d)  $2120_{3}$
- e)  $430_{5}$
- f)  $145_{6}$ ,
- g)  $264_{8}$ ,
- h)  $7777_s$
- i)  $10007_8$
- i)  $\triangle B CDE$ <sub>16</sub>,
- k)  $FFFF_{16}$
- $1)$  1*A*17*B*0<sub>16</sub>.

Konwersje między systemami niedziesiętnymi

Wskazówka Wskazówka

Najczęściej stosowanymi systemami liczbowymi w informatyce są systemy: binarny, oktalny i heksadecymalny. Wykorzystanie systemu dwójkowego wynika ze sposobu zapisu liczb w pamięci komputera za pomocą bitów. Bit to najmniejsza jednostka informacji, która przyjmuje jedną z dwóch wartości, zwykle określanych jako 0 i 1. Z kolei systemy ósemkowy i szesnastkowy to systemy, których podstawy są potęgami liczby 2. Wynika stąd możliwość wykonywania bezpośredniej konwersji między tymi systemami a systemem binarnym.

Liczba binarna zapisana na trzech miejscach ma wartości w przedziale [0, 111], co w systemie dziesiętnym wynosi [0, 7]. Liczby zawarte w tym zakresie to wszystkie cyfry systemu ósemkowego. Wykorzystajmy tę własność przy **konwersji liczb między systemami binarnym i oktalnym**.

#### Przykład 2.9.

Wykonajmy konwersję liczby 1011101111<sub>2</sub> na system oktalny. Najpierw należy zamienianą liczbę pogrupować po trzy cyfry, rozpoczynając od prawej strony:

1 011 101 111

Następnie każdą z uzyskanych grup traktujemy jak cyfrę liczby, którą chcemy uzyskać w systemie oktalnym. Wykonujemy więc następujące obliczenia:

> $1_{2} = 1 \cdot 2^{0} = 1$  $11_2 = 1 \cdot 2^1 + 1 \cdot 2^0 = 3$  $101<sub>2</sub> = 1 \cdot 2<sup>2</sup> + 0 \cdot 2<sup>1</sup> + 1 \cdot 2<sup>0</sup> = 5$  $111_2 = 1 \cdot 2^2 + 1 \cdot 2^1 + 1 \cdot 2^0 = 7$

Uzyskujemy wynik:  $1011101111_2 = 1357_8$ .

Zamianę liczby zapisanej w systemie oktalnym na binarny realizujemy podobnie. Tym razem jednak każdą kolejną cyfrę liczby oktalnej konwertujemy na system binarny.

W przypadku **konwersji między systemem binarnym i heksadecymalnym** tok myślenia jest podobny. Należy jednak uwzględnić grupowanie po cztery cyfry. Wynika to stąd, że liczba binarna zapisana na czterech miejscach ma wartości w przedziale [0, 1111],

co w systemie dziesiętnym daje [0, 15]. Tym razem są to wszystkie cyfry systemu szesnastkowego.

#### Przykład 2.10.

Przekonwertujmy liczbę 110011011<sub>2</sub> na system szesnastkowy:

1 1001 1011  
\n
$$
1_2 = 1 \cdot 2^0 = 1
$$
\n
$$
1001_2 = 1 \cdot 2^3 + 0 \cdot 2^2 + 0 \cdot 2^1 + 1 \cdot 2^0 = 9
$$
\n
$$
1011_2 = 1 \cdot 2^3 + 0 \cdot 2^2 + 1 \cdot 2^1 + 1 \cdot 2^0 = 11 = B
$$

Po wykonaniu konwersji otrzymujemy: 110011011<sub>2</sub> = 19B<sub>16</sub>.

**Zadanie 2.17.** Zamień podane liczby całkowite z systemu dziesiętnego na ósemkowy i szesnastkowy z wykorzystaniem systemu dwójkowego:

> a)  $523_{10}$ b)  $458_{10}$ c)  $399_{10}$ d)  $878_{10}$ e)  $1001_{10}$ f)  $1112_{10}$ g)  $2056...$

#### 2.3.3. Operacje arytmetyczne wykonywane w różnych systemach liczbowych

Wykonując operacje arytmetyczne w różnych systemach liczbowych, należy pamiętać przede wszystkim o podstawie tych systemów. W przypadku systemu dziesiętnego wiemy, że zarówno dodawanie, odejmowanie, jak i mnożenie wykonuje się w oparciu o podstawę systemu, którą jest liczba dziesięć. Gdy realizujemy operację dodawania, nadmiar dziesiątek przenosimy w lewo, natomiast odejmowanie wymaga "pożyczania" dziesiątek z lewej strony.

Wykonajmy **podstawowe operacje arytmetyczne w systemie binarnym**.

Rozpocznijmy od działania **dodawania**. W tym przypadku, gdy w wyniku dodawania otrzymamy wartość równą lub większą od dwóch, w rozwiązaniu wpisujemy resztę z dzielenia tej wartości przez 2, natomiast w lewo przenosimy wynik dzielenia całkowitego tej liczby przez 2.

#### Przykład 2.11.

Obliczmy sumę liczb w systemie binarnym:  $11011_2+111110_2$ . Pogrubieniem wyróżnione są wartości przenoszone w lewo.

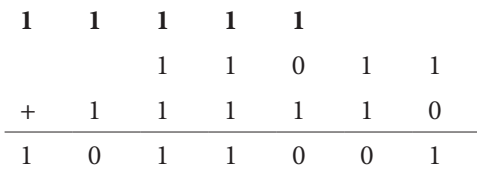

Otrzymany wynik to:  $11011_2+111110_2 = 1011001_2$ .

#### Przykład 2.12.

Wyznaczmy sumę czterech liczb zapisanych w systemie binarnym:  $111111_{2}+1110_{2}+10111_{2}+110111_{2}$ . Ten przykład wydaje się trudniejszy, jednak jego realizacja opiera się na dokładnie tych samych zasadach.

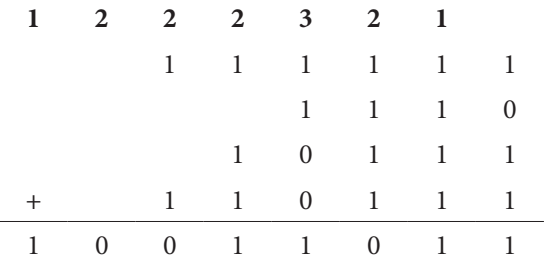

Po wykonaniu obliczeń uzyskujemy następujący wynik:  $111111_z + 1110_z + 10111_z + 110111_z$  $= 10011011_{2}$ 

Kolejnym działaniem, które wykonamy w systemie binarnym, będzie **odejmowanie**. W tym przypadku problem pojawia się w sytuacji, gdy chcemy wykonać operację odejmowania, a liczba, od której odejmujemy, jest zbyt mała. Wówczas należy pobrać wartość z lewej strony. Każda jedynka pobrana bezpośrednio z lewej strony zamieniana jest na podstawę systemu, czyli dwa, a następnie wykonywane jest odejmowanie.

#### Przykład 2.13.

Obliczmy różnicę liczb zapisanych w systemie binarnym:  $110110<sub>2</sub>$ –1010 $<sub>2</sub>$ . Pogrubieniem</sub> wyróżnione są wartości uzyskane po pobraniu z lewej strony.

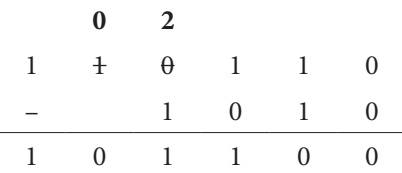

Wynikiem wykonanego działania jest:  $110110<sub>2</sub> - 1010<sub>2</sub> = 101100<sub>2</sub>$ .

#### Przykład 2.14.

Wyznaczmy różnicę liczb binarnych:  $100000_{2}$ –111 $_{2}$ . Ten przykład jest trudniejszy, ale zasady identyczne. Dokładnie przeanalizuj wykonane działanie.

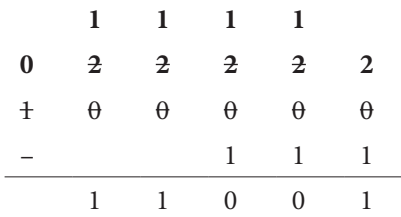

Uzyskaliśmy następujący wynik:  $100000<sub>2</sub> - 111<sub>2</sub> = 11001<sub>2</sub>$ .

**Mnożenie liczb binarnych** jest działaniem, które łączy w sobie operacje mnożenia i dodawania. Najpierw wykonujemy mnożenie kolejnych cyfr jednej liczby przez kolejne cyfry drugiej liczby, a następnie uzyskane wyniki w odpowiedni sposób dodajemy.

#### Przykład 2.15.

Obliczmy iloczyn dwóch liczb w systemie binarnym:  $110111_{\textcolor{red}{2}}\!\cdot\! 1011_{\textcolor{red}{2}}$ . Porównajmy wykonanie tego działania w systemie dwójkowym z mnożeniem w systemie dziesiętnym.

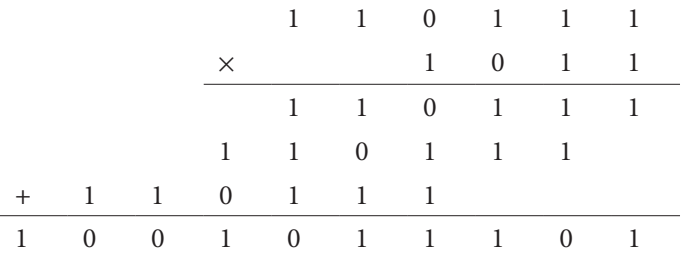

Po wykonaniu obliczeń otrzymujemy:  $110111_2 \cdot 1011_2 = 1001011101_2$ .

**Zadanie 2.18.** Wykonaj następujące działania arytmetyczne w systemie binarnym:

- a)  $10110, +1101, \cdot 111,$
- b)  $111000, -11, +101100, 110,$
- c)  $101, 1100, -11011, +10,$
- d)  $101110, -10011, -111,$
- e)  $110, \cdot 11001, +110111, -11,$
- f)  $11111111, +1$ .

**Zadanie 2.19.** Podaj specyfikację zadania i skonstruuj algorytm w postaci programu wykonujący dodawanie dwóch wprowadzonych z klawiatury nieujemnych liczb całkowitych zapisanych w systemie binarnym.

Przeanalizowaliśmy dokładnie realizację podstawowych działań arytmetycznych w systemie binarnym. Znając zasady wykonywania tych operacji, można przenieść je na płaszczyznę **innych pozycyjnych systemów liczbowych**. Należy jednak pamiętać, aby w tych systemach stosować właściwą im podstawę. Na przykład w oktalnym — 8, w heksadecymalnym — 16. Frzeanalizowaliśmy dokładnie realizację podstawowych działań arytmetycznych w systemie binarnym. Znając zasady wykonywania tych operacji, można przenieść je na płaszczyznę **innych pozycyjnych systemów liczbowych**. Należy

#### Przykład 2.16.

Wyznaczmy wartość wyrażenia: 323 $_4$ ·32 $_4$ –213 $_4$ ·

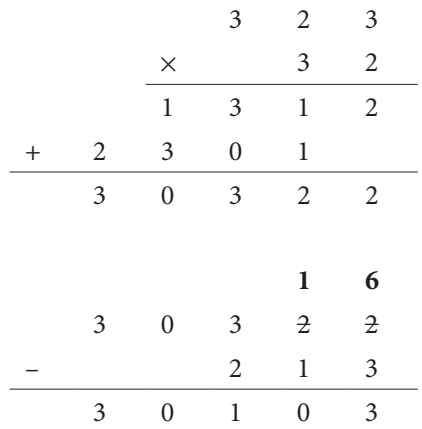

Uzyskaliśmy następujący wynik:  $323_{4} \cdot 32_{4} - 213_{4} = 30103_{4}$ .

**Zadanie 2.20.** Wykonaj następujące działania arytmetyczne w podanych systemach liczbowych:

- a)  $112, 222, -1100,$
- b)  $4430<sub>5</sub> + 302<sub>5</sub> \cdot 31<sub>5</sub>$ ,
- c)  $707_8 + 1066_8 \cdot 45_8 12_8$ ,
- d)  $AB10_{16} FF_{16} \cdot C_{16} + 1_{16}$ .

**Zadanie 2.21.** Podaj, w jakich systemach pozycyjnych zostały wykonane następujące działania:

- a)  $1001 + 10 1010 = 1$ ,
- b)  $244 \cdot 2 14 = 474$ ,
- c)  $(10-2) \cdot 2 = 2$ ,
- d)  $A1 3 \cdot 10 + A = 80$ .

Które z podanych działań można wykonać w różnych systemach liczbowych?

**Zadanie 2.22.** Podaj specyfikację zadania i skonstruuj algorytm w postaci programu wykonujący dodawanie dwóch wprowadzonych z klawiatury nieujemnych liczb całkowitych zapisanych w systemie liczbowym o podstawie z przedziału [2, 9], również wprowadzonej z klawiatury. Wynik niech będzie wypisany w tym samym systemie.

#### 2.3.4. Wyznaczanie wartości wielomianu za pomocą schematu Hornera

**Schemat Hornera** jest najszybszym sposobem obliczania wartości wielomianu. Przeanalizujmy działanie tej metody, przekształcając ogólny wzór na wartość wielomianu stopnia *n*.

Dany mamy wielomian stopnia *n*, gdzie *n* ≥ 0:

$$
w_n(x) = a_0 x^n + a_1 x^{n-1} + \ldots + a_{n-1} x + a_n.
$$
\n(2.10)

W omawianym algorytmie należy stosować grupowanie wyrazów tak długo, aż pozostanie dwumian.

$$
w_n(x) = a_0 x^n + a_1 x^{n-1} + \dots + a_{n-1} x + a_n =
$$
  
\n
$$
= (a_0 x^{n-1} + a_1 x^{n-2} + \dots + a_{n-1}) x + a_n =
$$
  
\n
$$
= ((a_0 x^{n-2} + a_1 x^{n-3} + \dots + a_{n-2}) x + a_{n-1}) x + a_n =
$$
  
\n
$$
= \dots =
$$
  
\n
$$
= ((\dots ((a_0 x + a_1) x + a_2) x + \dots + a_{n-2}) x + a_{n-1}) x + a_n
$$
  
\n(2.11)

Schemat Hornera ma więc następującą postać:

$$
w_n(x) = \left( \dots \left( \left( a_0 x + a_1 \right) x + a_2 \right) x + \dots + a_{n-2} \right) x + a_{n-1} \right) x + a_n \tag{2.12}
$$

Porównując wzory 2.10 i 2.12 na obliczanie wartości wielomianu, łatwo zauważyć, że w schemacie Hornera wykonywana jest mniejsza liczba mnożeń.

#### Przykład 2.17.

Obliczmy wartość wielomianu  $w(x) = 2x^3 + 4x^2 - 3x + 7$  dla  $x = 3$ , wykorzystując schemat Hornera. Współczynnikami wielomianu są tutaj  $a_{0} = 2$ ,  $a_{1} = 4$ ,  $a_{2} = -3$ ,  $a_{3} = 7$ , a stopień wielomianu *n* wynosi 3.

$$
w(x) = 2x3 + 4x2 - 3x + 7 =
$$
  
= ((2x + 4)x - 3)x + 7

Stąd dla  $x = 3$  mamy:

$$
w(3) = 2 \cdot 3^3 + 4 \cdot 3^2 - 3 \cdot 3 + 7 =
$$
  
= ((2 \cdot 3 + 4) \cdot 3 - 3) \cdot 3 + 7 =  
= (10 \cdot 3 - 3) \cdot 3 + 7 =  
= 27 \cdot 3 + 7 =  
= 88

Porównajmy liczbę działań wykonywanych przy obliczaniu wartości wielomianu po wybraniu każdego ze wzorów.

$$
w(x) = 2 \cdot x \cdot x \cdot x + 4 \cdot x \cdot x + (-3) \cdot x + 7
$$

W powyższym przykładzie wykonano sześć operacji mnożenia oraz trzy operacje dodawania.

W przypadku schematu Hornera wzór można przedstawić następująco:

$$
w(x) = ((2 \cdot x + 4) \cdot x + (-3)) \cdot x + 7.
$$

Liczba wykonanych działań jest tutaj znacznie mniejsza: trzy mnożenia i trzy dodawania.

**Zadanie 2.23.** Opierając się na powyższej analizie, wyznacz ogólną liczbę operacji mnożenia i dodawania przy obliczaniu wartości wielomianu stopnia *n*. Na podstawie uzyskanych wyników podaj złożoność czasową obydwu algorytmów.

Wyznaczając wartość wielomianu schematem Hornera (patrz wzór 2.12), należy wykonać następujące operacje:

$$
w = a_0
$$
  
\n
$$
w = wx + a_1
$$
  
\n
$$
w = wx + a_2
$$
  
\n
$$
w = wx + a_3
$$
  
\n...  
\n
$$
w = wx + a_{n-1}
$$
  
\n
$$
w = wx + a_n
$$
  
\n(2.13)

Możemy więc zdefiniować **wzór iteracyjny** tego algorytmu:

$$
\begin{cases} w = a_0 \\ w = wx + a_i \quad dla \quad i = 1, 2, \dots, n \end{cases}
$$
 (2.14)

Na podstawie otrzymanego wzoru 2.14 konstruujemy **algorytm iteracyjny** w postaci listy kroków, schematu blokowego (patrz rysunek 2.6) oraz programów w językach C++ i Pascal.

#### *Specyfi kacja:*

**Dane:** Liczba całkowita: *n* ≥ 0 (stopień wielomianu).  *n*+1-elementowa tablica liczb rzeczywistych: *A*[0...*n*] (współczynniki wielomianu).

Liczba rzeczywista: *x* (wartość argumentu).

**Wynik:** Wartość rzeczywista wielomianu stopnia *n* dla wartości argumentu *x*.

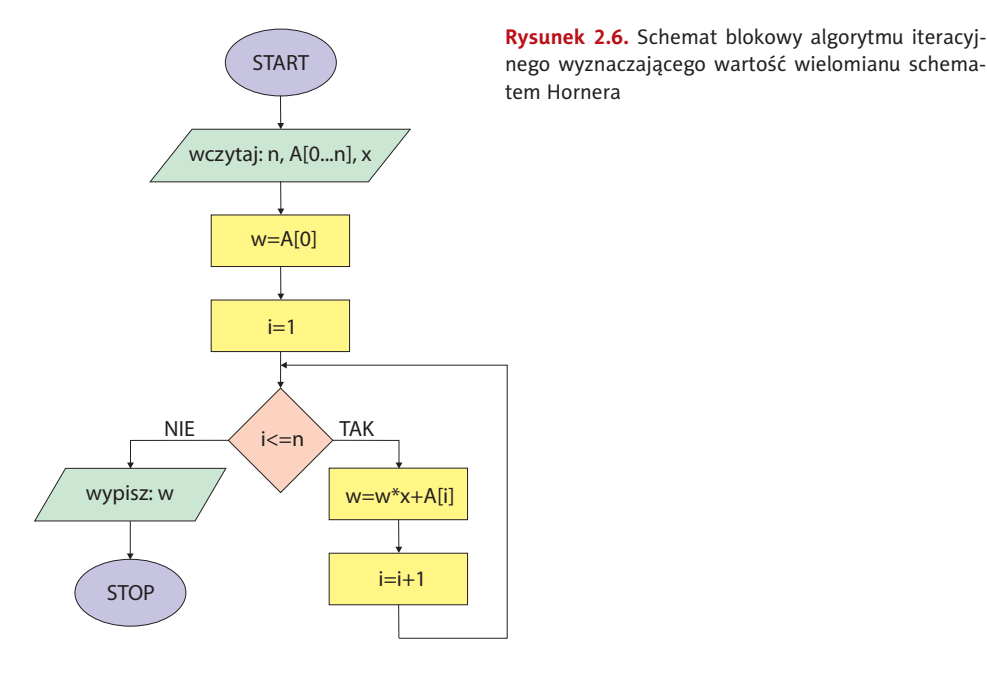

#### *Lista kroków:*

- **Krok 0.** Wczytaj wartości danych *n*, *A*[0...*n*], *x*.
- **Krok 1.** Przypisz  $w = A[0]$ .
- **Krok 2.** Dla kolejnych wartości *i*: 1, 2, …, *n*, wykonuj krok 3.
- **Krok 3.** Przypisz  $w = w \cdot x + A[i]$ .
- **Krok 4.** Wypisz wartość wielomianu: *w*. Zakończ algorytm.

#### *Funkcja w języku C++ (prog2\_9.cpp):*

```
double oblicz (double A[], int n, double x)
{
 double w=A[0];
 for (int i=1;i<=n;i++) w=w*x+A[i];
 return w; 
}
```
#### *Funkcja w języku Pascal (prog2\_9.pas):*

```
function oblicz (A: tablica; n: integer; x: real): real;
var w: real;
     i: integer;
begin
 w:=A[0];
```

```
for i:=1 to n do w:=w*x+A[i];
 oblicz:=w
end;
```
Przedstawiony algorytm można wykonać również rekurencyjnie. Nietrudno zauważyć zależność rekurencyjną, na podstawie której obliczana jest wartość wielomianu stopnia *n*.

$$
w_n(x) = a_0 x^n + a_1 x^{n-1} + \dots + a_{n-1} x + a_n = \underbrace{(a_0 x^{n-1} + a_1 x^{n-2} + \dots + a_{n-1})}_{w_{n-1}(x)} x + a_n = w_{n-1}(x) x + a_n \quad (2.15)
$$

Na podstawie wzoru 2.15 tworzymy **definicję rekurencyjną**, która wygląda następująco:

$$
w_n(x) = \begin{cases} a_0 & \text{d}la \quad n = 0\\ w_{n-1}(x) \cdot x + a_n & \text{d}la \quad n > 0 \end{cases}
$$
 (2.16)

Zastosowanie schematu Hornera nie ogranicza się do wyznaczania wartości wielomianu stopnia *n*. Algorytm ten wykorzystywany jest również do:

- • konwersji liczb z dowolnego pozycyjnego systemu liczbowego na system dziesiętny;
- • szybkiego obliczania wartości potęgi;
- • jednoczesnego obliczania wartości wielomianu i jego pochodnej.

**Zadanie 2.24.** Napisz program obliczający rekurencyjnie wartość wielomianu stopnia *n* z wykorzystaniem schematu Hornera, zgodny z podaną powyżej specyfikacją algorytmu iteracyjnego.

#### 2.3.5. Zamiana liczb z dowolnego pozycyjnego systemu liczbowego na system dziesiętny z zastosowaniem schematu Hornera

Schemat Hornera można zastosować do konwersji liczb zapisanych w różnych systemach liczbowych na system dziesiętny. Przypomnijmy, w jaki sposób dokonujemy takiej zamiany w systemie binarnym, co zostało omówione w punkcie 2.3.2, "Konwersje pozycyjnych systemów liczbowych". Zamieńmy liczbę 1011101 $_{\textrm{\tiny{2}}}$ na wartość w systemie decymalnym:

$$
1011101_2 = 1 \cdot 2^6 + 0 \cdot 2^5 + 1 \cdot 2^4 + 1 \cdot 2^3 + 1 \cdot 2^2 + 0 \cdot 2^1 + 1 \cdot 2^0 = 93_{10}.
$$

Łatwo zauważyć, że zapis liczby podczas obliczeń przypomina wielomian. Cyfry zamienianej liczby można więc potraktować jak współczynniki wielomianu, a podstawę systemu jak wartość argumentu *x*. W tym przypadku mamy następującą sytuację:

Wskazówka

Wskazówka

 $n = 6$ ,  $a_0 = 1$ ,  $a_{1} = 0$ ,  $a_{2} = 1$ ,  $a_{3} = 1$ ,  $a_4 = 1$ ,  $a_{5} = 0$ ,  $a_{6} = 1$ ,  $x = 2$ .

Taka interpretacja konwersji liczb na system dziesiętny umożliwia zastosowanie do jej realizacji schematu Hornera. Skonstruujmy więc **algorytm wykonujący zamianę liczb z systemu dwójkowego na dziesiętny**.

#### *Specyfikacja:*

**Dane:** Liczba całkowita: *n* ≥ 0 (stopień wielomianu).

 *n*+1-elementowa tablica liczb całkowitych: *A*[0...*n*] (współczynniki wielomianu, czyli cyfry liczby zapisanej w systemie binarnym).

**Wynik:** Wartość wielomianu stopnia *n* dla argumentu 2 (liczba w systemie dziesiętnym).

```
Funkcja w języku C++ (prog2_10.cpp):
```

```
long oblicz (int A[], int n)
{
long w=A[0];
for (int i=1;i<=n;i++) w=w*2+A[i];
return w;
}
```
*Funkcja w języku Pascal (prog2\_10.pas):*

```
function oblicz (A: tablica; n: integer): longint;
var w: longint;
     i: integer;
begin
 w:=A[0];
for i:=1 to n do w:=w*2+A[i];
 oblicz:=w
end;
```
**Zadanie 2.25.** Podaj specyfikację zadania i skonstruuj rekurencyjny algorytm w postaci programu realizujący konwersję liczb zapisanych w systemie o podstawie *p*, gdzie *p* jest dowolną liczbą naturalną z przedziału [2, 9], na system dziesiętny z zastosowaniem schematu Hornera.

**Zadanie 2.26.** Podaj specyfikację zadania i skonstruuj iteracyjny algorytm w postaci programu realizujący konwersję liczb zapisanych w systemie szesnastkowym na system dziesiętny z zastosowaniem schematu Hornera.

#### 2.3.6. Reprezentacja danych liczbowych w komputerze

#### Binarna reprezentacja liczb ujemnych

Dane w komputerze zapisywane są w postaci liczb binarnych. Wynika to stąd, że najmniejsza jednostka informacji, czyli bit, służy do zapisu jednej cyfry systemu dwójkowego: 0 lub 1. Dotychczas poznaliśmy reprezentację binarną liczb całkowitych nieujemnych. Wartości ujemne zapisuje się, **używając kodu uzupełnieniowego do dwóch**, zwanego **kodem U2**. Ogólny zapis liczby w kodzie U2 można przedstawić za pomocą następującego wzoru:

$$
y = \begin{cases} x & \text{dla} \quad x \ge 0 \\ 2^n + x & \text{dla} \quad x < 0 \end{cases} \tag{2.17}
$$

gdzie:

*x* — liczba, którą chcemy zapisać w kodzie U2;

*n* — liczba bitów przeznaczonych do zapisania kodowanej liczby;

*y* — liczba *x* zapisana za pomocą kodu U2.

Liczba *y* po wykonaniu obliczeń przedstawiana jest w postaci binarnej.

Zakres wartości liczby *x*, którą konwertujemy za pomocą kodu U2, zależy od liczby bitów przeznaczonych do zapisania tej liczby. Mając do dyspozycji *n* bitów, pierwszy bit rezerwujemy do oznaczenia znaku liczby (1 — liczba ujemna, 0 — liczba nieujemna), pozostałe *n*–1 bitów do zapisania liczby. Zauważmy, że rolę pierwszego bitu można rozumieć na dwa równoważne sposoby: reprezentuje on znak liczby *x* w kodzie U2, a zarazem jest pierwszym (najbardziej znaczącym) bitem nieujemnej liczby *y* w zwykłym układzie dwójkowym. Wartość kodowanej liczby *x* zawiera się więc w przedziale [–2*<sup>n</sup>*–1, 2*<sup>n</sup>*–1).

#### Przykład 2.18.

Załóżmy, że dysponujemy 1 bajtem (czyli 8 bitami) przeznaczonym do zapisania liczby. Stąd  $n = 8$ , a wartość kodowanej liczby *x* musi zawierać się w przedziale  $[-2^{n-1}, 2^{n-1})$  = [–27 , 27 ) = [–12810, 12810). Korzystając z wzoru, wyznaczmy wartość liczby *x* = –56 w kodzie U2. Musimy wykonać następujące obliczenia:

$$
y = 2^8 + (-56) = 256 - 56 = 200_{10}.
$$

Następnie konwertujemy uzyskaną wartość z systemu dziesiętnego na dwójkowy:

$$
200_{10} = 11001000_2.
$$

Uzyskana liczba, *y* = 11001000<sub>2</sub>, to zakodowana wartość liczby *x* = -56<sub>10</sub>.

Zadanie 2.27. Zapisz podane liczby ujemne dla określonej wartości *n* za pomocą kodu U2.

- a)  $-108_{10}$  dla  $n = 8$  bitów,
- b)  $-99<sub>10</sub>$  dla  $n = 8$  bitów,
- c) –241<sub>10</sub> dla *n* = 16 bitów,
- d) –189<sub>10</sub> dla  $n = 16$  bitów.

#### Stałopozycyjna reprezentacja liczb

Stałopozycyjna reprezentacja liczb charakteryzuje się stałym położeniem przecinka, który oddziela część całkowitą od części ułamkowej zapisywanej liczby. Powoduje to, że taki zapis liczby jest dokładny tylko wtedy, gdy dana liczba nie wykracza poza zakres miejsca, jakie zostało przeznaczone do jej zapisu.

Załóżmy, że mamy do dyspozycji 2 bajty (czyli 16 bitów) do zapisania liczby w reprezentacji stałopozycyjnej. Wówczas podział na część całkowitą i ułamkową może przedstawiać się jak na rysunku 2.7.

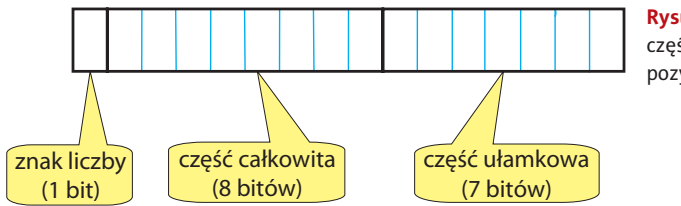

**Rysunek 2.7.** Przykładowy podział na część całkowitą i ułamkową w stałopozycyjnej reprezentacji liczb

W reprezentacji stałopozycyjnej liczba zapisywana jest w kodzie uzupełniającym do dwóch.

Potrafimy już wykonywać konwersję liczby całkowitej pomiędzy systemami binarnym i decymalnym. Jednak aby przedstawić liczbę rzeczywistą z wykorzystaniem reprezentacji stałopozycyjnej, trzeba uwzględnić również część ułamkową.

**Konwertując liczby z systemu binarnego na decymalny**, mnożymy kolejne cyfry tej liczby przez potęgi dwójki. W części ułamkowej mnożnikiem są ujemne potęgi liczby 2.

#### Przykład 2.19.

Zapiszmy liczbę rzeczywistą 101111,01101 $_{\textrm{\tiny{2}}}$  w systemie dziesiętnym. Zaczynamy od dopasowania potęg liczby 2 do kolejnych cyfr podanej wartości:

1 0 1 1 1 1 , 0 1 1 0 1 25 24 23 22 21 20 2–1 2–2 2–3 2–4 2–5

Następnie obliczamy wartość konwertowanej liczby w systemie dziesiętnym:

 $101111,01101_2 = 1 \cdot 2^5 + 0 \cdot 2^4 + 1 \cdot 2^3 + 1 \cdot 2^2 + 1 \cdot 2^1 + 1 \cdot 2^0 + 0 \cdot 2^{-1} + 1 \cdot 2^{-2} + 1 \cdot 2^{-3} + 0 \cdot 2^{-4} + 1 \cdot 2^{-5} = 47 \frac{13}{32_{10}}$ 

**Zamiana liczby ułamkowej z systemu dziesiętnego na dwójkowy** wykonywana jest przez mnożenie części ułamkowej przez 2 tak długo, aż w części ułamkowej uzyskamy zero lub zauważymy, że wynikiem jest ułamek nieskończony. Rozwiązaniem jest liczba utworzona z całkowitych części wyników uzyskiwanych podczas mnożenia liczby przez 2.

#### Przykład 2.20.

Przekonwertujmy liczbę ułamkową 0,1825<sub>10</sub> na system binarny.

W tym celu należy wykonać mnożenie części ułamkowej tej liczby przez 2:

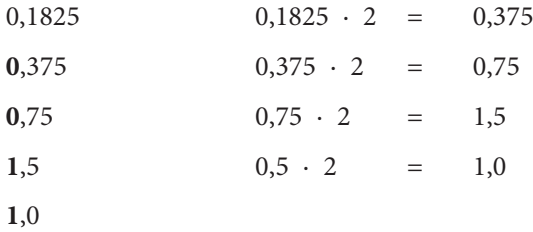

Rozwiązaniem jest ułamek skończony. Widać to po wartości ostatniego wyniku 1,0, w którym część ułamkowa wynosi zero. Uzyskaliśmy więc następujące rozwiązanie:

 $0,1825_{10} = 0,0011_2.$ 

Poniżej pokazany został czytelniejszy zapis konwersji liczb ułamkowych z systemu decymalnego na binarny:

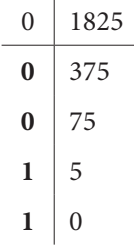

#### Przykład 2.21.

Przekonwertujmy liczbę 0,2<sub>10</sub> na system binarny. Rozwiązaniem będzie ułamek nieskończony.

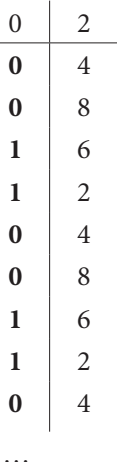

Łatwo zauważyć, że sekwencja liczb "0011" będzie się powtarzać. Wynikiem jest więc ułamek okresowy  $0, (0011)_2$ .

Zadanie 2.28. Przekonwertuj podane liczby rzeczywiste na system dziesiętny:

- a)  $10100, 11101$ <sub>2</sub>,
- b)  $0,0111011_2$
- c)  $11,110001$ <sub>2</sub>,
- d)  $10110011,11100101$ <sub>2</sub>,
- e)  $11011100,10010101$ <sub>2</sub>.

Zadanie 2.29. Przekonwertuj podane liczby rzeczywiste na system binarny:

- a)  $852,6875_{10}$
- b)  $620,09375$ <sub>10</sub>,
- c)  $612,03125_{10}$
- d)  $1536,9921875$ <sub>10</sub>
- e)  $2707,7734375$ <sub>10</sub>.

Zadanie 2.30. Wykonaj następujące operacje arytmetyczne w systemie binarnym:

- a)  $1110,011_2 \cdot 10001,00111_2$
- b)  $1111,001_{2}+100000,11011_{2}$
- c)  $10011,01011_2-100,1011_2$ .

#### Zmiennopozycyjna reprezentacja liczb

Zmiennopozycyjna reprezentacja liczb charakteryzuje się zmiennym położeniem przecinka, które zależy od zapisywanej liczby. Ogólny wzór na wartości w tej reprezentacji przedstawia się następująco:

$$
liczba = m \cdot 2^c,\tag{2.18}
$$

gdzie:

*liczba* — liczba, którą chcemy zapisać w reprezentacji zmiennopozycyjnej;

*m* — mantysa (ułamek właściwy);

*c* — cecha (liczba całkowita).

Ponadto mantysa powinna spełniać warunek |*m*|∈[0,5, 1). Wówczas kodowana liczba jest w **postaci znormalizowanej**.

Aby wyznaczyć wartość liczby zapisanej w reprezentacji zmiennopozycyjnej, trzeba znać wartości mantysy i cechy. Na rysunku 2.8 przedstawiono graficznie zapis zmiennopozycyjny, z uwzględnieniem podziału na cechę i mantysę. Cecha i mantysa zapisywane są jako liczby stałopozycyjne w kodzie U2.

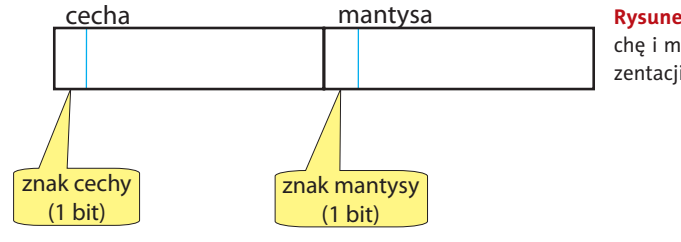

**Rysunek 2.8.** Przykładowy podział na cechę i mantysę w zmiennopozycyjnej reprezentacji liczb

#### Przykład 2.22.

Załóżmy, że daną mamy liczbę 0000111011100001 zapisaną w reprezentacji zmiennopozycyjnej. Podana liczba zajmuje 2 bajty (czyli 16 bitów), z czego 7 bitów to cecha, a pozostałe 9 bitów to mantysa. Wówczas liczba składa się z następujących elementów:

- $\cdot$  0 bit znaku cechy,
- $000111 \text{cecha}$ ,
- $\cdot$  0 bit znaku mantysy,
- $11100001 -$  mantysa.

Zarówno cecha, jak i mantysa to w tym przypadku liczby nieujemne, o czym świadczą bity znaku równe zero.

Wyznaczmy wartości cechy i mantysy:

$$
c = 111_2 = 1 \cdot 2^2 + 1 \cdot 2^1 + 1 \cdot 2^0 = 7_{10}
$$

$$
m = 0,11100001_2 = 1 \cdot 2^{-1} + 1 \cdot 2^{-2} + 1 \cdot 2^{-3} + 0 \cdot 2^{-4} + 0 \cdot 2^{-5} + 0 \cdot 2^{-6} + 0 \cdot 2^{-7} + 1 \cdot 2^{-8} = \frac{225}{256}_{10} = 0,87890625_{10}.
$$

Następnie, korzystając z podanego wzoru 2.18, obliczmy wartość zakodowanej liczby:

$$
liczba = m \cdot 2^{c} = \frac{225}{256} \cdot 2^{7} = 0,87890625 \cdot 2^{7} = 112,5_{10}.
$$

W reprezentacji zmiennopozycyjnej nie każdą liczbę rzeczywistą można zapisać dokładnie. Liczby te są najczęściej reprezentowane w sposób przybliżony. Na dokładność ma wpływ liczba cyfr w mantysie, natomiast od liczby cyfr w cesze zależy, jak duże liczby mogą być zapisywane.

 Zadanie 2.31. Wyznacz wartości dziesiętne liczb podanych w reprezentacji zmiennopozycyjnej (cecha i mantysa oddzielone są odstępem):

- a) 000000010 0110011,
- b) 0001010 010000101,
- c) 0000011 010100001.

#### 2.3.7. Błędy w obliczeniach

Notacja naukowa liczb

W **notacji naukowej** liczby zapisuje się w postaci:

$$
liczba = m \cdot 10^{\circ},\tag{2.19}
$$

gdzie:

*liczba* — liczba, którą chcemy zapisać w notacji naukowej,

*m* — mantysa,

*c* — cecha.

Mówimy, że **zapis liczby jest znormalizowany**, jeżeli  $|m| \in [0,1,1)$ .

#### Przykład 2.23.

Zapis naukowy może być stosowany do bardzo dużych liczb, na przykład:

 $25! = 15511210043330985984000000 = 0,15511210043330985984 \cdot 10^{26}.$ 

**Liczba cyfr przeznaczonych na mantysę ma wpływ na dokładność obliczeń**. Jeśli przyjmiemy, że na mantysę przeznaczono *n* cyfr, to do obliczeń wykorzystana zostanie zaokrąglona wartość mantysy do *n* cyfr, którą oznaczymy *m* . Zmiennopozycyjna reprezentacja liczby *liczba* w komputerze będzie więc wartością przybliżoną równą:

$$
\overline{liczba} = \overline{m} \cdot 10^c \,,\tag{2.20}
$$

gdzie:

*liczba* — przybliżona wartość liczby, *m* — zaokrąglona wartość mantysy do *n* cyfr,  *c* — cecha. Kup książkę<br>
Poleć książkę<br>
Poleć książkę<br>
Poleć książkę<br>
Poleć książkę<br>
Poleć książkę<br>
(2.20)<br>
gdzie:<br>  $\overline{liczba}$  — przybliżona wartość liczby,<br>  $\overline{m}$  — zaokrąglona wartość mantysy do *n* cyfr,<br>  $c$  — cecha.<br>
Przykład

#### Przykład 2.24.

Przyjmijmy, że na mantysę przeznaczono sześć cyfr. Wówczas wartość 25! zapisana w tej notacji jest przybliżona, a więc niedokładna:

 $25! = 15511210043330985984000000 = 0,155112.10^{26}.$ 

#### Przykład 2.25.

Notacja naukowa stosowana jest również do zapisu liczb bliskich zeru, na przykład w celu wyrażenia masy elektronu. Wartość ta, zapisana w notacji naukowej dla mantysy zawierającej dwie cyfry, jest przybliżona i wynosi:

 $0,00000000000000000000000000000000091095$  kg =  $0,91 \cdot 10^{-30}$  kg.

#### Przykład 2.26.

W tabeli 2.1 podano przykładowe wartości i ich komputerową reprezentację dla liczby cyfr w mantysie *n* równej 6.

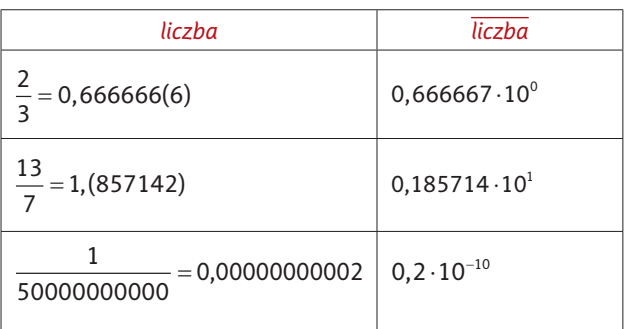

**Tabela 2.1.** Przykładowe liczby i ich komputerowa reprezentacja dla n = 6

Zadanie 2.32. Zapisz podane liczby w postaci naukowej znormalizowanej dla *n* = 5:

- a) 5124,
- b)  $\pi$ ,
- c) 544327789045,
- d) 0,0000000012581479.

#### Błąd bezwzględny i względny

Zajmijmy się teraz dokładnością liczb zapisanych w reprezentacji zmiennopozycyjnej. Obliczenia wykonywane na liczbach w zapisie zmiennopozycyjnym są niedokładne. Uzyskane wyniki to najczęściej wartości przybliżone. Obarczone są więc błędami.

Definicja

**Błędem bezwzględnym** nazywamy wartość bezwzględną różnicy między wynikiem oczekiwanym a uzyskanym w obliczeniach.

Błąd bezwzględny obliczamy wzorem:

 $\varepsilon_x = |x - \overline{x}|,$  (2.21)

gdzie:

*<sup>x</sup>* ε — błąd bezwzględny,

- *x* oczekiwany wynik,
- *x* uzyskany wynik.

Definicja

**Błędem względnym** nazywamy stosunek błędu bezwzględnego do oczekiwanego wyniku obliczeń.

Dla użytkownika programu ważniejszy jest błąd względny, który pokazuje, jaki jest wpływ błędu bezwzględnego na uzyskany wynik obliczeń.

Błąd względny obliczamy wzorem:

$$
\delta_x = \frac{\left|x - \overline{x}\right|}{x} = \frac{\varepsilon_x}{x},\tag{2.22}
$$

gdzie:

- $δ<sub>x</sub>$  błąd względny,
- *<sup>x</sup>* ε błąd bezwzględny,
- *x* oczekiwany wynik,
- *x* uzyskany wynik.

#### Przykład 2.27.

Oszacujmy błąd względny i bezwzględny dla różnicy liczb *a* = 22,84563391 i *b* = 17,799344112. Obliczenia wykonamy dla liczb *a* i *b* z dokładnością do 5 miejsc po przecinku, natomiast oczekiwany wynik będzie dokładną wartością różnicy tych liczb.

Obliczmy wartość oczekiwanego wyniku:

 $x = a-b = 22,84563391 - 17,799344112 = 5,046289798.$ 

Następnym krokiem jest wyznaczenie wartości różnicy liczb *a* i *b* z dokładnością do 5 miejsc po przecinku:

$$
\overline{x} = \overline{a} - \overline{b} = 22,84563 - 17,79934 = 5,04629.
$$

Kolejną czynnością jest oszacowanie błędu bezwzględnego:

 $\varepsilon_x = |x - \overline{x}| = |5,046289798 - 5,04629| = 0,000000202$ .

Na podstawie wyznaczonego błędu bezwzględnego obliczamy błąd względny:

 $=\frac{\varepsilon_{x}}{x}=\frac{0,000000202}{5,046289798}\approx$ *x*  $\delta_x = \frac{\varepsilon_x}{x} = \frac{0,000000202}{5,046289708} \approx 0,0000000400294093454678... \approx 0,00000004 = 0,4.10^{-7}.$ 

 Zadanie 2.33. Wyznacz obwód okręgu o promieniu *r* = 10 cm. Wykonaj obliczenia dla liczby  $\pi$  z dokładnością do 1, 2, 3, 4 i 5 miejsc po przecinku. Wyznacz błąd bezwzględny i względny przeprowadzonych obliczeń. Przyjmij, że oczekiwany wynik obliczany jest dla π z dokładnością do 10 miejsc po przecinku.

 $\sim$ 

#### Wybrane zadania maturalne

Na załączonej do podręcznika płycie CD zamieszczono treści wybranych zadań maturalnych. Zaproponowane zadania wymagają od ucznia znajomości schematu Hornera i jego zastosowań, a także systemów liczbowych, ich konwersji oraz umiejętności wykonywania na nich operacji arytmetycznych.

- • *matura2.2.pdf* (*Egzamin styczeń 2006 r. Arkusz I, zadanie 3.*).
- • *matura2.3.pdf* (*Informator maturalny od 2009 r. Arkusz I, poziom podstawowy, zadanie 2. KRAJE*).
- • *matura2.4.pdf* (*Informator maturalny od 2009 r. Arkusz II, poziom podstawowy, zadanie 5. DODAWANIE LICZB TRÓJKOWYCH*).
- • *matura2.5.pdf* (*Egzamin próbny 2009 r. Arkusz I, poziom rozszerzony, zadanie 3. KOSMOS LICZB*).
- • *matura2.6.pdf* (*Egzamin maj 2009 r. Arkusz I, poziom podstawowy, zadanie 2. CENY W SYSTEMACH DZIESIĘTNYM I DWÓJKOWYM*).

#### 2.4. Generowanie liczb pierwszych i badanie, czy liczba jest pierwsza

#### 2.4.1. Badanie, czy liczba jest pierwsza

# Definicj

Liczbę naturalną *n* większą od 1 nazywamy **liczbą pierwszą**, jeśli posiada tylko dwa dzielniki: 1 i *n*. Liczbę naturalną większą od 1, która nie jest liczbą pierwszą, nazywamy **liczbą złożoną**. Natomiast liczby 0 i 1 nie są ani liczbami złożonymi, ani pierwszymi.

Najprostszym algorytmem określającym, czy liczba *n* to liczba pierwsza, jest sprawdzenie, czy posiada ona więcej niż dwa dzielniki. Należy więc zbadać, czy w przedziale [2, *n*–1] znajduje się co najmniej jedna wartość całkowita, przez którą dzieli się liczba *n*.

#### *Specyfikacja:*

**Dane:** Liczba naturalna: *n* > 1.

**Wynik:** Komunikat informujący, czy liczba *n* jest liczbą pierwszą.

```
Funkcja w języku C++ (prog2_11.cpp):
```

```
bool sprawdz (int n)
{
for (int i=2;i<n;i++)
  if (n%i==0) return false;
return true;
}
```
#### *Funkcja w języku Pascal (prog2\_11.pas):*

```
function sprawdz (n: integer): boolean;
var pierwsza: boolean;
     i: integer;
begin
  pierwsza:=true;
 i := 2;
while i<n do
  begin
   if n mod i = 0 then pierwsza:=false;
  i := i + 1end;
  sprawdz:=pierwsza
end;
```
 $\circ$ 

Przedstawiona funkcja jest typu logicznego. Jeśli po wykonaniu ma ona wartość true, liczba *n* jest liczbą pierwszą. W przeciwnym wypadku *n* jest liczbą złożoną.

Spróbujmy zmodyfi kować powyższy algorytm w taki sposób, aby poprawić jego złożoność obliczeniową. W obecnej postaci złożoność tej metody jest klasy O(*n*). Wynika to stąd, że liczba operacji dominujących, czyli porównań, wynosi *n*–2.

Zauważmy, że nie ma konieczności dalszego sprawdzania podzielności liczby *n*, jeśli zostanie znaleziony dzielnik tej liczby w przedziale [2, *n*–1]. Dodanie w pętli **while** warunku sprawdzającego, czy zmienna *pierwsza* jest równa **true**, spowoduje przerwanie pętli w przypadku znalezienia takiego dzielnika.

Nie ma również sensu sprawdzanie wszystkich liczb z przedziału [2, *n*–1]. Załóżmy, że istnieje liczba *x* większa niż  $\sqrt{n}$ , która jest dzielnikiem liczby *n*. Wynika stąd, że musi istnieć liczba *y*, będąca również dzielnikiem liczby *n*, taka, że *n* = *x*⋅*y*. Liczba *y* musiałaby jednak być mniejsza od  $\sqrt{n}$ , a to oznacza, że zostałaby znaleziona już w przedziale  $[2, \sqrt{n}]$ . W rzeczywistości wystarczy więc sprawdzenie, czy w przedziale  $[2, \sqrt{n}]$  znajduje się wartość, która jest dzielnikiem liczby *n*.

Na rysunku 2.9 przedstawiony został schemat blokowy zmodyfikowanego algorytmu sprawdzającego, czy dana liczba jest pierwsza. Dodatkowo na płycie CD znajduje się realizacja tego algorytmu wykonana za pomocą arkusza kalkulacyjnego (*arkusz2\_5.xls*, *arkusz2\_5.ods*).

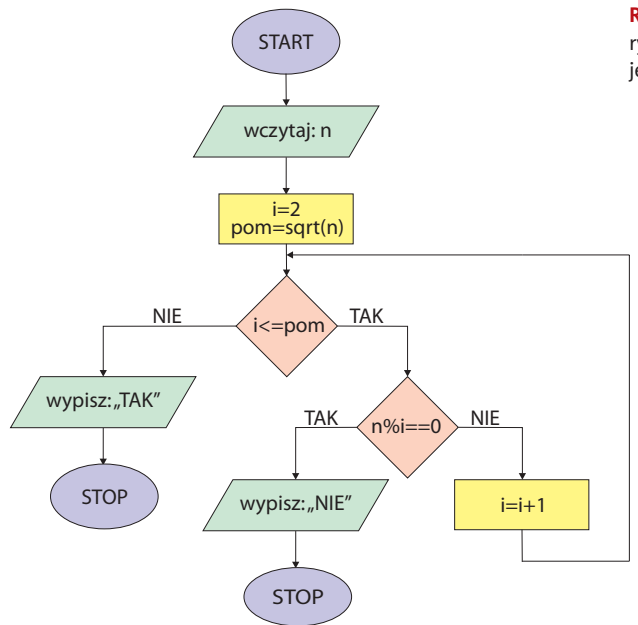

**Rysunek 2.9.** Schemat blokowy algorytmu sprawdzającego, czy dana liczba jest pierwsza

Liczba operacji dominujących, czyli porównań, w tym algorytmie jest tym większa, im później zostaje znaleziona liczba będąca dzielnikiem *n*. Największa liczba porównań będzie więc wykonana w sytuacji, gdy *n* jest liczbą pierwszą. Złożoność tego algorytmu jest więc rzędu  $O(\sqrt{n})$ .

Funkcję realizującą ten algorytm można uruchomić w pętli generującej wartości z określonego zakresu, uzyskując w ten sposób metodę wyznaczania wszystkich liczb pierwszych z podanego zakresu liczb.

**Zadanie 2.34.** Napisz program sprawdzający, czy liczba wczytana z klawiatury jest pierwsza. Skonstruuj algorytm zgodny ze schematem blokowym przedstawionym na rysunku 2.9.

#### 2.4.2. Sito Eratostenesa

Sito Eratostenesa to algorytm generujący liczby pierwsze z przedziału [2, *n*]. Działanie tego algorytmu opiera się na własności liczb złożonych mówiącej, że **liczba złożona jest wielokrotnością co najmniej jednej liczby pierwszej**. Na przykład wartość 10 jest wielokrotnością liczb 2 i 5, liczba 9 to wielokrotność liczby 3, a liczba 24 to wielokrotność liczb 2, 4, 6, 8 i 12. Twórcą omawianej w tym punkcie metody jest Eratostenes z Cyreny, grecki matematyk żyjący około II wieku p.n.e.

Algorytm ten nazywamy "sitem", ponieważ w kolejnych krokach "odsiewane" są liczby złożone będące wielokrotnościami znalezionych liczb pierwszych. Operacje wykonywane są w określonym przedziale [2, *n*]. Wynikiem jest uzyskanie wszystkich liczb pierwszych z tego zakresu. Rozpoczynamy od najmniejszej liczby pierwszej, którą jest 2. Usuwamy wszystkie wielokrotności tej liczby, a wartość 2 oznaczamy jako liczbę pierwszą. Następnie przechodzimy do następnej nieskreślonej liczby, którą jest 3. "Odsiewamy" jej wielokrotności i oznaczamy ją jako liczbę pierwszą. Kontynuujemy te działania, wybierając kolejno tylko te liczby z przedziału [2, *n*], które nie zostały jeszcze "odsiane".

#### Przykład 2.28.

Załóżmy, że w tablicy *T* indeks elementu *i* to wartość kolejnej liczby z podanego zakresu, natomiast wartość elementu tablicy *T*[*i*] to informacja, czy *i* jest liczbą pierwszą.

Przeanalizujmy działanie algorytmu dla *n* = 10. Naszym zadaniem jest znalezienie wszystkich liczb pierwszych z przedziału [2, 10].

Przed rozpoczęciem generowania liczb pierwszych należy wszystkim elementom tablicy *T* przypisać wartość 1: *T*[*i*] = 1, dla *i* = 2, 3, ..., *n*. W ten sposób na początku oznaczamy wszystkie liczby jako pierwsze. W kolejnych krokach algorytmu, po znalezieniu liczby złożonej (jako wielokrotności wybranej liczby pierwszej), zmieniamy wartość elementu tablicy o numerze *i* (gdzie *i* jest wyznaczoną liczbą złożoną) na 0: T[*i*] = 0.

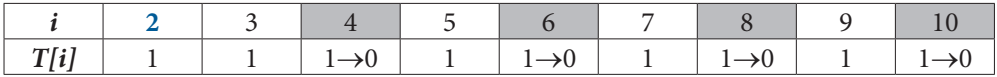

Pierwszą znalezioną najmniejszą liczbą pierwszą jest 2, co zaznaczono kolorem niebieskim. Szarym tłem wyróżniono jej wielokrotności, które zostały oznaczone zerami.

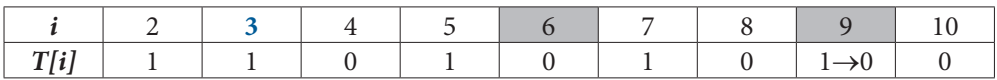

Drugą liczbą pierwszą jest 3, a jej wielokrotności to 6 i 9.

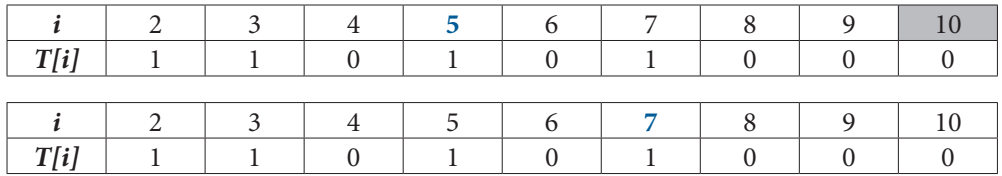

W następnych dwóch krokach algorytmu odnajdujemy kolejno wartości 5 i 7.

Wynikiem działania tej metody jest tablica *T*[2...10], w której jeśli *T*[*i*] = 1, to *i* jest liczbą pierwszą, natomiast jeśli *T*[*i*] = 0, to *i* nie jest liczbą pierwszą.

Konstruując algorytm, zamiast wartości liczbowych 0 i 1 można zastosować wartości typu logicznego. Wówczas liczbie 1 odpowiadałoby **true**, natomiast 0 — **false**.

#### *Specyfi kacja:*

**Dane:** Liczba naturalna: *n* > 1.

**Wynik:** Liczby pierwsze z przedziału [2, *n*]: tablica jednowymiarowa *T*[2...*n*], w której jeśli *T*[*i*] = 1, to *i* jest liczbą pierwszą, natomiast jeśli *T*[*i*] = 0, to *i* jest liczbą złożoną.

#### *Lista kroków algorytmu:*

- **Krok 0.** Wczytaj wartość danej *n*.
- **Krok 1.** Przypisz elementom tablicy *T* wartości początkowe 1.
- **Krok 2.** Przypisz najmniejszą liczbę pierwszą zmiennej *i*: *i* = 2.
- **Krok 3.** Znajdź wszystkie wielokrotności liczby *i* z przedziału [2·*i*, *n*] oraz oznacz je jako liczby złożone, czyli zmień tym elementom tablicy *T* wartość na 0.
- **Krok 4.** Przejdź do kolejnej liczby nieoznaczonej jako złożona większej od *i* z przedziału [*i*+1, *n*] oraz — jeśli zostanie znaleziona — przejdź do kroku 3., w przeciwnym razie przejdź do kroku 5.
- **Krok 5.** Wypisz wszystkie liczby pierwsze z przedziału [2, *n*], czyli indeksy tych elementów tablicy *T*, których wartość jest równa 1. Zakończ algorytm.

#### *Funkcja w języku C++ (prog2\_12.cpp):*

```
void generuj (int T[], int n)
{
  int i, m;
 for (i=2;i<=n;i++) T[i]=1;
 i=2;while (i<=n)
  {
 m=2*<i>i</i>; while (m<=n)
   {
  T[m]=0;m+=i;
   }
   do i++; while (T[i]==0 && i<=n);
  }
}
```
#### *Procedura w języku Pascal (prog2\_12.pas):*

```
procedure generuj (var T: tablica; n: integer);
var i, m: integer;
begin
 for i:=2 to n do T[i]:=1;
i := 2:
while i<=n do
begin
 m: = 2 * i;
  while m<=n do
   begin
   T[m]:=0;
  m:=m+i end;
   repeat
   i:=i+1 until (T[i]=1)or(i>n)
end
end;
```
**Zadanie 2.35.** Czy można poprawić złożoność obliczeniową przedstawionego algorytmu? Czy istnieje konieczność sprawdzania wszystkich liczb z przedziału [2, *n*]? Zaproponuj rozwiązanie i uzasadnij swoją odpowiedź.

 Zadanie 2.36. Liczbę naturalną większą od 1 można przedstawić jako iloczyn *k* liczb pierwszych (gdzie *k* jest liczbą naturalną większą od 0) następującej postaci:

$$
P_{0} \cdot P_{1} \cdot \ldots \cdot P_{k-1},
$$

gdzie:

 $P_0 \leq P_1 \leq ... \leq P_{k-1}$ 

 *Pi* jest liczbą pierwszą, dla *i* = 0, 1, ..., *k*–1.

Podaj specyfikację zadania i skonstruuj algorytm w postaci listy kroków i programu realizujący rozkład liczby naturalnej na czynniki pierwsze  $P_{_{0}},P_{_{1}},...,P_{_{k-1}}.$ 

Przyjrzyj się przykładowi rozkładu liczby 100 na czynniki pierwsze:

 $100 = 2.2.5.5$ .

Zauważ, że podany rozkład można przedstawić jako iloczyn potęg liczb pierwszych:

$$
100 = 2^2.5^2.
$$

#### $\bullet$ Wybrane zadania maturalne

Na załączonej do podręcznika płycie CD zamieszczono treści wybranych zadań maturalnych oraz niezbędne dane. Zaproponowane zadania wymagają od ucznia znajomości zagadnień związanych z liczbami pierwszymi.

- • *matura2.7.pdf* (*Informator maturalny od 2009 r. Arkusz I, poziom podstawowy, zadanie 1. ALGORYTM*).
- • *matura2.8.pdf* (*Informator maturalny od 2009 r. Arkusz I, poziom rozszerzony, zadanie 2. LICZBY PIERWSZE*).
- • *matura2.9.pdf* (*Egzamin próbny 2009 r. Arkusz II, poziom podstawowy, zadanie 5. LICZBY PÓŁPIERWSZE*).
- • *matura2.10.pdf* (*Egzamin maj 2009 r. Arkusz II, poziom podstawowy, zadanie 5. LICZBY PIERWSZE*).
- • *matura2.11.pdf* (*Egzamin maj 2010 r. Arkusz I, poziom podstawowy, zadanie 2. ROZ-KŁAD LICZBY*).

#### Skorowidz

#### **A**

Agile, 292 alfabet Morse'a, 54 algorytm, 9, 10, 11 asymetryczny, 54 blokowy, 54 delty, 22 dobrze określony, 58 efektywność, 57, 120 Euklidesa, 66, 71 Herona, 150 iteracyjny*, Patrz:* iteracja liniowy, 16, 104, 183 Newtona-Raphsona, 149 niestabilny równania kwadratowego, 23 optymalny, 58 podstawieniowy, 193 poprawność, 57, 58 przestawieniowy*, Patrz:*  szyfrowanie przestawieniowe rekurencyjny*, Patrz:* rekurencja RSA, 200 sekwencyjny*, Patrz:* algorytm liniowy skończony, 57, 58 sortujący, 124, 127, 130, 140, 145, 181 stabilny równania kwadratowego, 22, 25 strumieniowy, 54 symetryczny, 54 uniwersalność, 58 z warunkami, 16, 18 zachłanny, 50, 164, 171 złożoność czasowa, 55 kwadratowa, 56 liniowa, 56 liniowo-logarytmiczna, 56 logarytmiczna, 56 obliczeniowa, 55 oczekiwana, 55

pamięciowa, 55 pesymistyczna, 55 wykładnicza, 57 algorytmika, 9 anagram, 54, 179, 181 aproksymacja, 149

#### **B**

Bellman Richard Ernest*, Patrz:* zasada optymalności Bellmana blok decyzyjny, 13 operacyjny, 13 wejścia, 13 wyjścia, 13 błąd, 94 bezwzględny, 96 względny, 96

#### **C**

całka oznaczona Riemanna, 152 całkowanie numeryczne, 153, 154 cecha, 93 ciąg liczbowy, 104, 108 Fibonacciego, 39 monotoniczny, 117 nieuporządkowany, 49 sortowanie, 119 uporządkowany, 47

#### **D**

dane reprezentacja, 89 tablicowe*, Patrz:* tablica typ, 10, 240, 257 wejściowe, 9, 10, 16 wyjściowe, 10

#### Kup ksi ąż k ę

dowód poprawności, 11 drzewo algorytmu, 10, 14 binarne, 282, 283 wyrażenia, 10

#### **E**

Erastotenes, 100

#### **F**

Fibonacci Leonardo, 39 FIFO, 278 funkcja, 241 beztypowa, 252 definicja, 241 deklaracja, 241 iteracyjna*, Patrz:* iteracja logiczna, 252 matematyczna, 224 miejsce zerowe, 160 parametr aktualny, 242 parametr formalny, 242 przeciążenie*, Patrz:*  funkcja przeładowanie przeładowanie, 252 rekurencyjna*, Patrz:* rekurencja struktura, 241 wywołanie, 243 zależności, 56

#### **G**

gałąź, 14 generator aplikacji, 204 Delphi, 204 Visual Basic, 204 generator liczb losowych*, Patrz:* liczby losowe

#### **H**

Heron*, Patrz:* wzór Herona

#### **I**

informacje początkowe*, Patrz:* dane wejściowe instrukcja break, 239 continue, 239 do-while, 236 for, 234 iteracyjna*, Patrz:* iteracja przypisania, 226 sterująca, 238 warunkowa, 227 while, 233 wyboru, 230 złożona, 227 interpreter, 205 inżynieria oprogramowania, 291 metodyka zwinna, 293 model kaskadowy, 291 Scrum, 293 iteracja, 28, 85, 135, 233, 252

#### **J**

język programowania, 15, 203 Algol, 204 Basic, 204, 205 C++, 11, 15, 203, 204, 205 Cobol, 204 deklaratywny*, Patrz:* język programowania logiczny Delphi, 204 Fortran, 204 imperatywny, *Patrz:* język programowania statyczny Java, 204 logiczny, 205 niskiego poziomu, 203, 204 Pascal, 11, 204 Prolog, 205 Visual Basic, 204 wewnętrzny, 203 wysokiego poziomu, 15, 203, 204 zewnętrzny, 203

#### **K**

klasa funkcji zależności*, Patrz:* funkcja zależności klucz prywatny, 54, 200 publiczny, 54, 200 kod ASCII, 54 U2, 89 uzupełnieniowy do dwóch*, Patrz:* kod U2 kodowanie, 54 kolejka, 278 komentarz, 226 kompilator, 205 korzeń, 14 kryptoanaliza, 53 kryptografia, 53, 189 kryptologia, 53

#### $\mathbf{L}$

liczby Fibonacciego, 41 losowe, 225 notacja naukowa*, Patrz:* notacja naukowa pierwsze, 98, 100 stałopozycyjne, 90 ujemne, 89 złożone, 98, 100 zmiennopozycyjne, 93 lider, 113 lista, 279 cykliczna, 280, 282 dwukierunkowa, 280, 282 jednokierunkowa, 280 kroków, 11 numerowana, 11

#### **Ł**

łańcuch, 265, 270 Łukasiewicz Jan, 186

#### **M**

maksimum, 110, 135 maksymalizacja, 50 manipulator, 212 mantysa, 93, 94 metoda dziel i zwyciężaj, 47, 135 liniowa*, Patrz:* algorytm liniowy zachłanna*, Patrz:* algorytm zachłanny metody numeryczne, 149 metodyka zwinna*, Patrz:* inżynieria oprogramowania metodyka zwinna minimalizacja, 50 minimum, 110, 135 monotoniczność, 117

#### **N**

najmniejsza wspólna wielokrotność, 66, 71 największy wspólny dzielnik, 66 notacja dużego O, 57 infiksowa, 186 naukowa, 94 odwrotna polska*, Patrz:* odwrotna notacja polska postfi ksowa*, Patrz:* odwrotna notacja polska prefiksowa, 186 NWD*, Patrz:* największy wspólny dzielnik NWW*, Patrz:* najmniejsza wspólna wielokrotność

#### **O**

odległość punktu od prostej*, Patrz:* punkt odległość od prostej od punktu*, Patrz:* punkt odległość od punktu odwrotna notacja polska, 186, 188 oktalny, *Patrz:* system liczbowy oktalny ONP*, Patrz:* odwrotna notacja polska

operacja dominująca, 55, 56 strumieniowa, 285 wejścia-wyjścia, 209, 285 operator alternatywa, 220 arytmetyczny, 218 dekrementacji, 219 dodawania, 218 dostępu, 272 dzielenia, 218 iloczyn logiczny, 220 inkrementacji, 219 koniunkcja, 220 logiczny, 220 mniejsze lub równe, 220 mniejsze, 220 mnożenia, 218 negacja, 220 odejmowania, 218 podstawienia, *Patrz:* operator przypisania przypisania, 217, 221 relacyjny, 220 reszty z dzielenia, 218 rozmiaru sizeof, 222 równe, 220 różne, 220 suma logiczna, 220 warunkowy, 222 większe lub równe, 220 większe, 220 zmniejszania i zwiększania, 219 optymalizacja, 50, 58

#### **P**

palindrom, 175 parametr, 245 aktualny*, Patrz:* funkcja parametr aktualny formalny*, Patrz:* funkcja parametr formalny przekazywanie przez referencję, 246

przekazywanie przez wartość, 245 przekazywanie przez wskaźnik, 246 wartość domyślna, 252 pętla*, Patrz:* instrukcja do-while, instrukcja for, instrukcja while pierwiastek kwadratowy, 149 postać znormalizowana, 93 priorytet, 223 problem plecakowy, 164, 169, 171 wydawania reszty, 173 programowanie dynamiczne, 167, 169 zachłanne*, Patrz:* algorytm zachłanny prosta, 61 prostopadła, 63 równoległa, 63 przeszukiwanie binarne, 47, 56, 104 liniowe, 104 liniowe z wartownikiem, 108 pseudokod, 10 pseudorekurencja, 37 punkt odległość od prostej, 61 odległość od punktu, 63

#### **R**

referencja, 217 rekurencja, 36, 40, 41, 45, 70, 138, 139, 144, 252 relacja, 217, 223 Reverse Polish Notation*, Patrz:* odwrotna notacja polska równanie kwadratowe, 21

#### **S**

schemat blokowy, 11, 13 Hornera, 56, 84, 87 Scrum*, Patrz:* inżynieria oprogramowania Scrum silnia, 37 sito Eratostenesa, 100 sortowanie*, Patrz też:* algorytm sortujący bąbelkowe, 121 kubełkowe, 133 łańcucha znaków, 177 przez scalanie, 140 przez wstawianie, 127 przez wybór, 124 przez zliczanie, 130 szybkie, 145 w miejscu, 120 stała, 215 deklaracja, 215 steganografia, 53 stos, 277 struktura, 271, 277, 280 dynamiczna, 276 system liczbowy, 72 addytywny, 72 binarny*, Patrz:* system liczbowy dwójkowy decymalny*, Patrz:* system liczbowy dziesiętny dwójkowy, 72, 77, 79, 88, 90, 91 dziesiętny, 9, 74, 77, 87, 88, 90, 91 heksadecymalny, 72, 79 oktalny, 72, 79 ósemkowy, 72, 79 pozycyjny, 72 rzymski, 73 szyfr, 53, 54, 189 Cezara, 194 monoalfabetyczny*, Patrz:* szyfrowanie monoalfabetyczne płotowy, 192 RSA*, Patrz:* algorytm RSA wieloalfabetyczny*, Patrz:* szyfrowanie wieloalfabetyczne szyfrowanie, 53 asymetryczne, 54, 200 metoda Cezara, 194 metoda kolumnowa, 190 metoda płotowa, 192

monoalfabetyczne, 198, 199 permutacyjne*, Patrz:*  szyfrowanie przestawieniowe podstawieniowe, 54 przestawieniowe, 54, 189 symetryczne, 54, 189 wieloalfabetyczne, 198

#### **T**

tablica, 257 deklaracja, 258 dynamiczna, 276 jednowymiarowa, 257 struktur, 273 wielowymiarowa, 260 znaków, 265 translacja, 205 typ*, Patrz:* dane typ

#### **V**

Viète François*, Patrz:* wzór Viète'a

#### **W**

wartość najmniejsza*, Patrz:* minimum największa*, Patrz:* maksimum wartownik, 108 warunek, 16 wielomian, 56, 84 wierzchołek końcowy*, Patrz:* liść, 14 początkowy, 14 pośredni, 14 wieże Hanoi, 37, 43, 56 Wirth Niklaus, 204 wskaźnik, 215, 262, 272 wynik*, Patrz:* dane wyjściowe wyrażenie arytmetyczne, 217 wzór Herona, 21 Viète'a, 22, 25

#### **Z**

zasada optymalności Bellmana, 168 złożoność*, Patrz:* algorytm złożoność zmienna globalna, 244 lokalna, 244 zakres, 24

## PROGRAM PARTNERSKI GRUPY WYDAWNICZEJ HELION

1. ZAREJESTRUJ SIĘ 2. PREZENTUJ KSIĄŻKI **3. ZBIERAJ PROWIZJE** 

Zmień swoją stronę WWW w działający bankomat!

Dowiedz się więcej i dołącz już dzisiaj!

http://program-partnerski.helion.pl

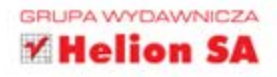

#### Każdy program jest tylko na tyle dobry, na ile jest przydatny.

Linus Torvalds, programista, twórca i opiekun Linuksa

Dynamika zmian i ewolucji w obszarze technologii informacyjnej jest tak ogromna, że nie da się jej porównać z rozwojem innych dyscyplin. Szczególnie dobrze widać to w dziedzinie edukacji informatycznej.

Zestaw Informatyka Europejczyka jest całkowicie kompatybilny z wymaganiami, jakie stawia przed każdym uczniem współczesna informatyka. Został stworzony do nauczania informatyki w zakresie rozszerzonym w szkołach ponadgimnazjalnych, a jego treści, struktura, duża liczba przykładów i zadań pozwalają na doskonałe przygotowanie do egzaminu maturalnego.

Rozpoczynasz właśnie prace z pierwszą częścią podrecznika - związaną z algorytmiką i programowaniem. Dzieki przejrzystemu układowi książki, świetnemu doborowi przykładów i ciekawemu opracowaniu materiału bez problemu poznasz sposoby przedstawiania algorytmów, a także zmierzysz się z ich analizą i realizacją. Przebrniesz przez wybrane metody programowania oraz podstawy programowania w języku C++. Odkryjesz także fascynujący świat kryptografii i algorytmów szyfrujących.

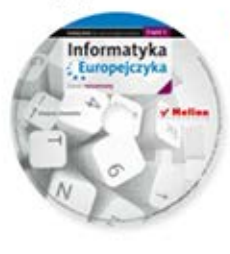

Na płycie CD zamieszczono realizacje wszystkich algorytmów (programy w językach C++ i Pascal, algorytmy w arkuszach kalkulacyjnych) oraz materiał uzupełniający, dotyczący programowania obiektowego. Wybrane zadania z egzaminów

dojrzałości umożliwią Ci nie tylko zapoznanie się z formą zadań pojawiających się na maturze, ale także pomogą w rozwijaniu Twojej pasji.

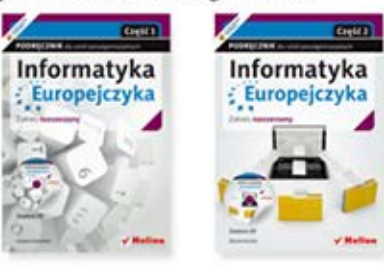

#### Kompletny zestaw Informatyka Europejczyka stanowią podręcznik cz. 1 + podręcznik cz. 2

Komplet podręczników oraz płyty z serii *Informatyka Europejczyka* pozwolą uczniom zdobywać wiedzę poprzez praktykę, a nauczycielom ułatwią przekazywanie nowego materiału w interesujący i niebanalny sposób. Helion, najwieksze wydawnictwo informatyczne w Polsce, teraz pomaga zgłębić tajemnice świata komputerów także pokoleniu przyszłych specjalistów.

## Wciśnij Enter i do dzieła!

http://edukacja.helion.pl

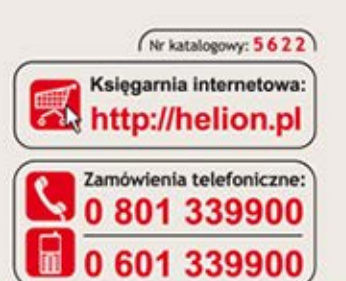

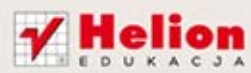

Sprawdż najnowsze promocje: O http://helion.pl/promocje Książki najchętniej czytane: O http://helion.pl/bestsellery<br>Zamów informacje o nowościach: O http://helion.pl/nowosci

**Helion SA** ul. Kościuszki 1c, 44-100 Gliwice tel.: 32 230 98 63 e-mail: helion@helion.pl http://helion.pl

Informatyka w najlepszym wydaniu

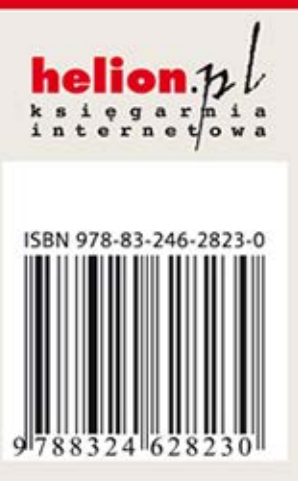